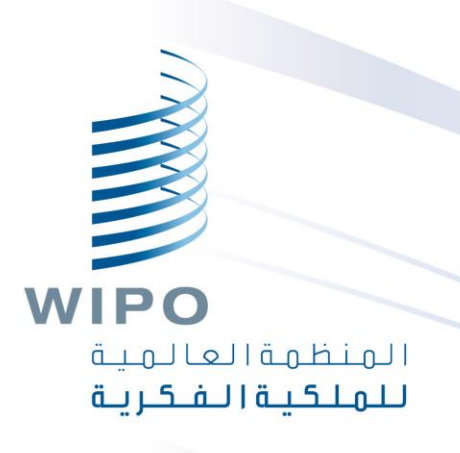

## أداة الويبو المكتبية للتسلسل

تدريب عبر الإنترنت

## ما الذي سنتطرق إليه اليوم؟

الغرض من األداة الأُطر الرئيسية في الواجهة: إطار تفاصيل المشروع في صفحة المشروع ي ֦֧֦֧֦֧֦֧֦֧֦֧֧֦֧֧֦֧֝֜֜֓֓֓֜֜֓֓֓<br>֧֦֜֜֜֜֜֜֜֜֜ ُ<br>≀ُ∶ ֚֡<br>֧֢֚ السمات الرئيسية الت<mark>ي تدع</mark>هما الأداة ي إنشاء مشروع وتسلسلات استيراد بينات قائمة التسلسل – مختلف الأنساق المدعومة تثبيت بيانات قائمة التسلسل – تقرير التحقق إضافة بيانات المشروع – السمات والمعرفات الرئيسية توليد قائمة تسلسلي متوافقة مع المعيار ST.26 الدعم اللغوي وتعديل التفضيالت

### المسائل التي لن نتطرق إليها **ي**<br>.

المواد التي تناولتها مقدمة معيار الويبو ST.26 ي إذا لم تستكمل هذه الوحدة، يُرجى الاطلاع على معيار الوببو ST.26 في الرابط ي ֚֝<br>֧֢֚ التالي:

[https://www.wipo.int/export/sites/www/standards/en/pdf/03-](https://www.wipo.int/export/sites/www/standards/en/pdf/03-26-01.pdf) 26-01.pdf

# الغرض من الأداة المكتبية

من ً<br>آ اعتباراً من 1 يناير 2022، يجب أن تتوافق قوائم التسلسل المودعة على الصعيد الدولي أو الوطني أو المحلي مع معيار الوببو ST.26 كة أنشأتها الويبو من أجل إعداد وتثبيت قوائم ت .<br>ا أداة مكتبية مشتركة أنشأتها الويبو من أجل إعداد وتثبيت قوائم تسلسل تتوافق مع معيار الويبو ST.26 أداة أنشأتها الويبو من أجل ضمان نفاذ جميع مودعي الطلبات حول العالم إلى<br>الثقافة الأداة المجانية نفسها

## أداة الويبو للتسلسل: التثبيت

- يمكن تثبيت أداة الويبو المكتبية للتسلسل عل أنظمة التشغيل التالية: MS Linuxو Mac OSXو Windows
	- ستظهر لدى المستخدم وظيفة التحديث التلقائي عند إتاحة إصدار جديد  $\frac{1}{\sqrt{2}}$ 
		- يمكن تنزيل جميع حزم التثبيت ووثائق مساعدة المستخدم من الصفحة  $\ddot{\ }$  $\ddot{\phantom{0}}$ الرئيسية لأداة الويبو للتسلسل في الرابط التالي: ي ֦֧֦֧֦֧֦֧֦֧֦֧֦֧֦֧֦֧֧֦֧֧֦֧֜֜֓֓֜֓<br>֧֦֧֜֜֜֜֜֜֜֜֜

<https://www.wipo.int/standards/ar/sequence/index.html>

## أداة الويبو للتسلسل: معلومات هامة

جميع قوائم التسلسل وبيانات المشروع المنشأة والمدخلة في أداة الويبو تُخزن ي ֦֧֦֧֦֧֦֧֦֧֦֧֧֦֧֧֧֦֧֧֦֧֧֝֜֜֓֓֓֜֜֓֓֓֝֓֓֜֓֓֜֓֓ ُ  <mark>داخلياً</mark> (أي على حاسوب المستخدم) .<br>ا يمكن إنشاء المشاريـع وتوليد قوائم التسلسل <u>دون الاتصال بالإنترنت</u>، ولكن سسس <u>-رت</u><br>دً بالإنترنت سمة التحديث التلقائي ستتطلب اتصالاً<br>.  $\frac{1}{\sqrt{2}}$ تُوزع أداة الويبو للتسلسل من أجل أن يستخدمها جميع مودعي الطلا ُ .<br>آ بات مجانا دون الحاجة إلى توفير شفرة المصدر

شوع .<br>ر صفحة الم

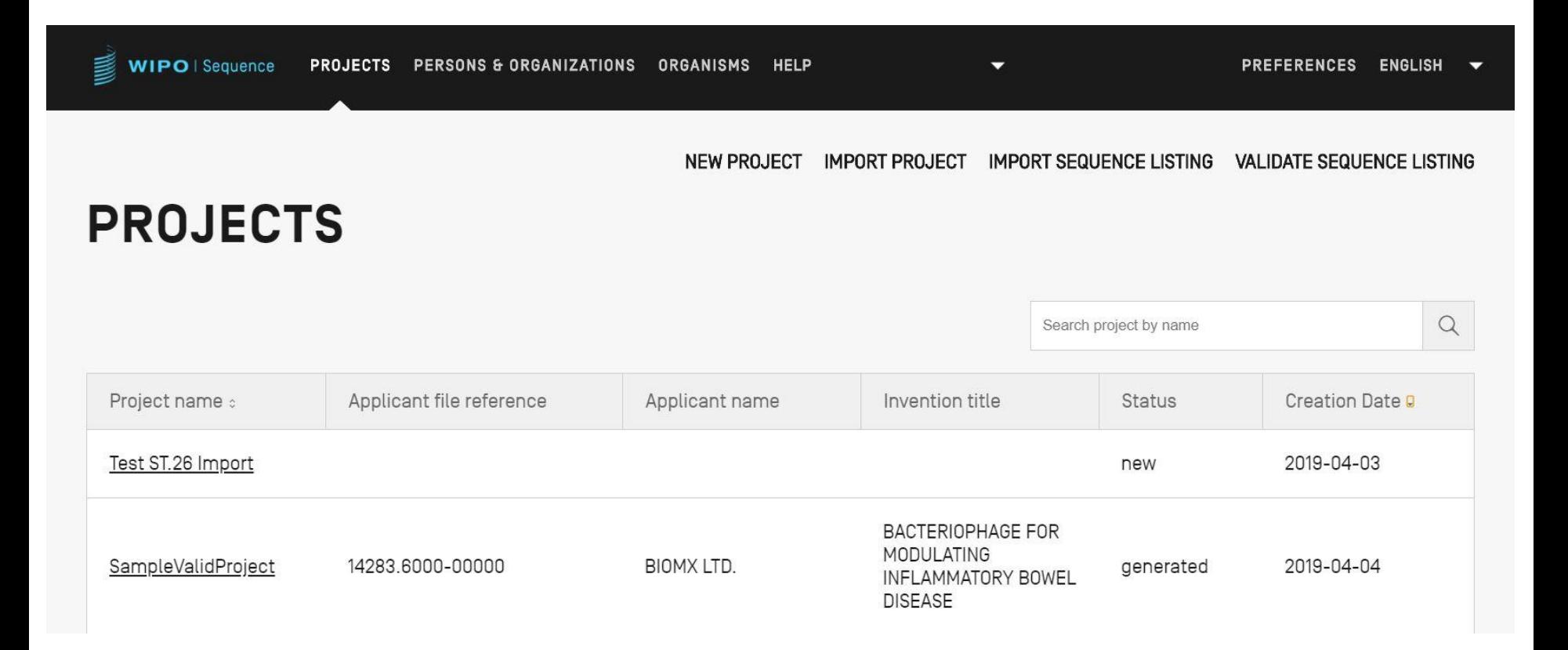

شوع .<br>ل تفاصيل الم

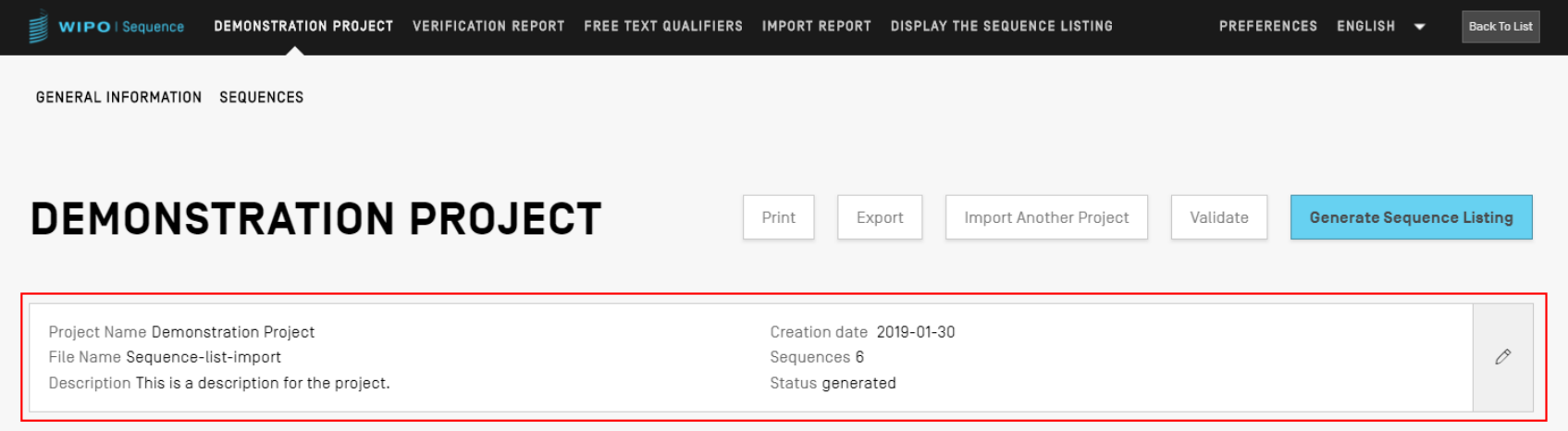

### ▶ GENERAL INFORMATION

▶ SEQUENCES

السمات الرئيسية )1(

إعداد مشروع: المعلومات األساسية التسلسالت شوع ر تثبيت الم توليد قائمة تسلسل بنسق المعيار .26ST طباعة قائمة التسلسل تثبيت قوائم التسلسل المنشأة بنسق المعيار .26ST قوائم مخصصة: كائنات مخصصة شخص/منظمة

السمات الرئيسية )2(

االسترباد قائمة تسلسل موجودة: المعياران .25ST و.26ST األنساق الشائعة: FASTA وraw وsequence-multi مشروع موجود مُنشأ بنسق المعيار ST.26 ์<br>ก سمات األداة التفضيالت الدعم متعدد اللغات ي  $\frac{1}{\sqrt{2}}$ التحديث التلقائ يمكن الاطلاع على الوظائف الكاملة للأداة في دليل أداة الويبو المكتبية للتسلسل<br>. ֚֡<br>֧֚֝ في الرابط التالي:<br>-ي ֡֕<br>֧֪֚ [https://www.wipo.int/export/sites/www/standards/ar/seque](https://www.wipo.int/export/sites/www/standards/ar/sequence/wipo_sequence_manual_1_0_0_AR.pdf)

nce/wipo\_sequence\_manual\_1\_0\_0\_AR.pdf

**WIPO** المنظمة العالمية للملكية الفكرية

شوع .<br>ر إنشاء مشروع (عرض توضيحي)

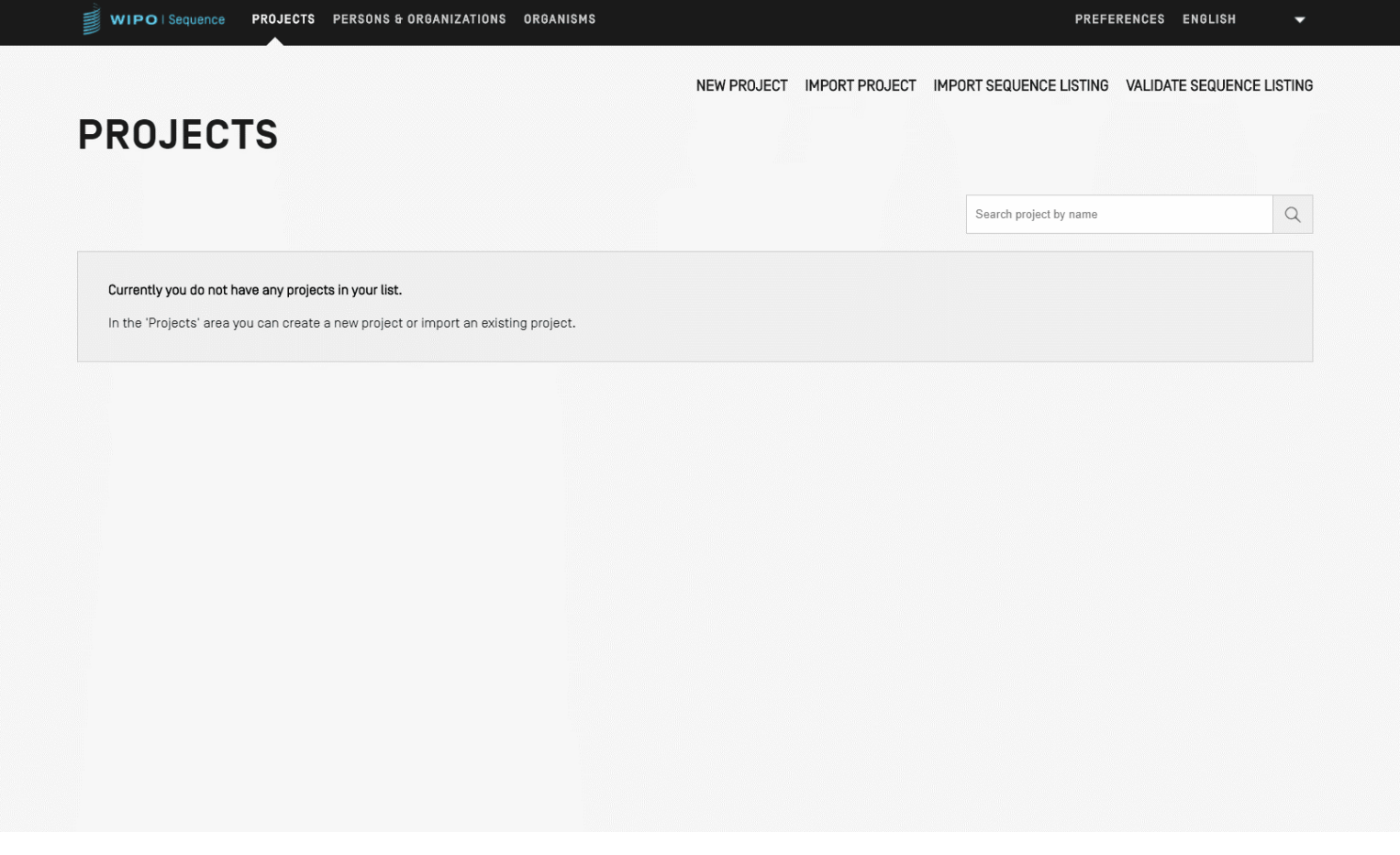

إضافة تفاصيل المشروع: المعلومات الأساسية

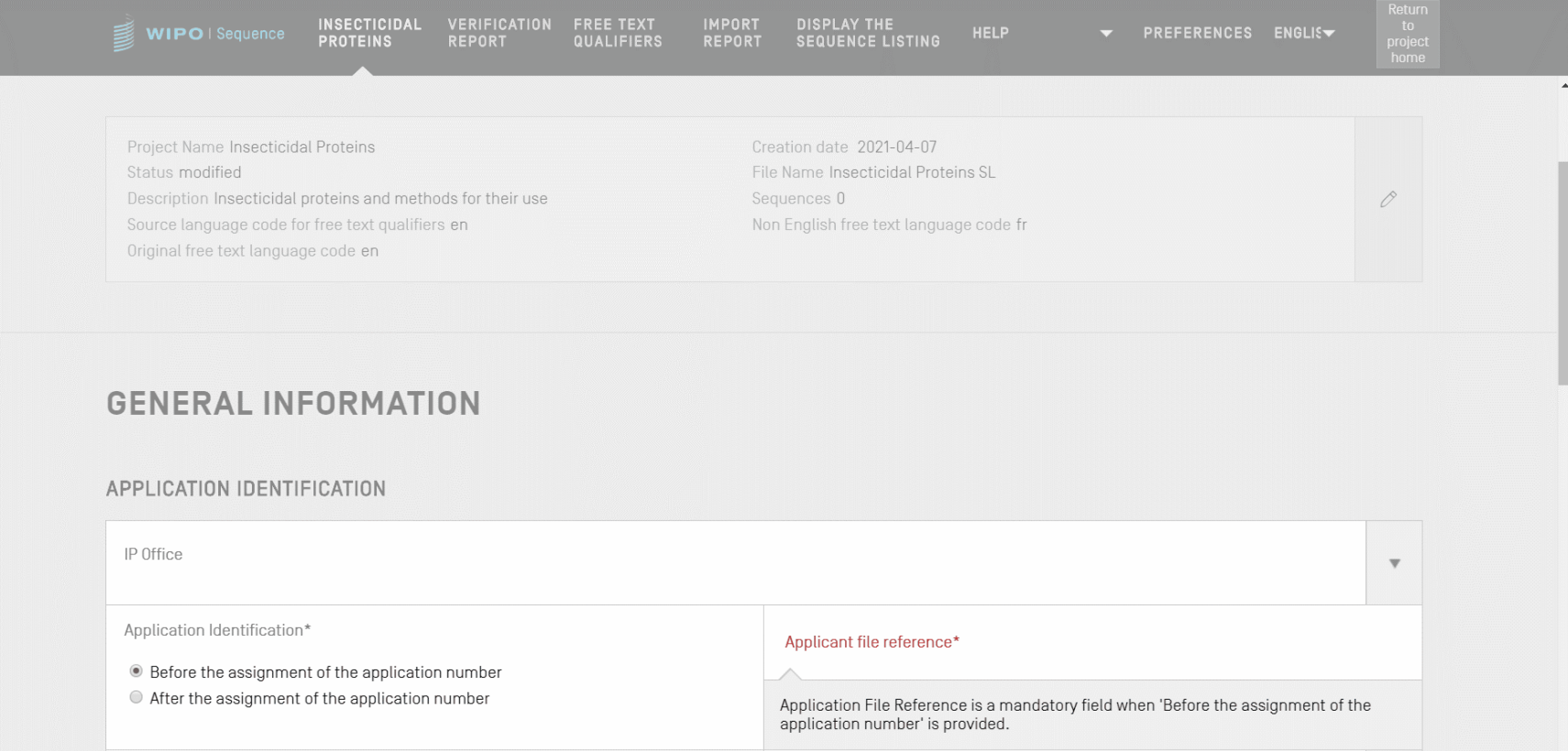

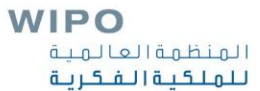

شوع .<br>ر إضافة تفاصيل المشروع: تسلسل جديدة

في إطار تفاصيل المشروع، من الممكن إنشاء تسلسل أو استيراده لوضعه في ي<br>ب ֚֡<br>֧֚֝ ي ֚֝<br>֧֦֝ ۔<br>المشروع

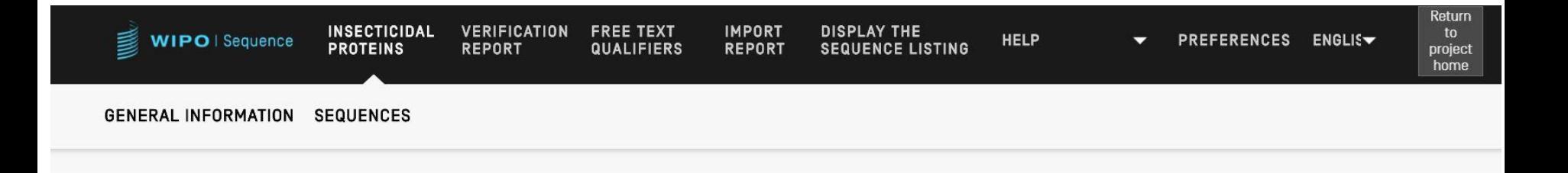

### **SEQUENCES**

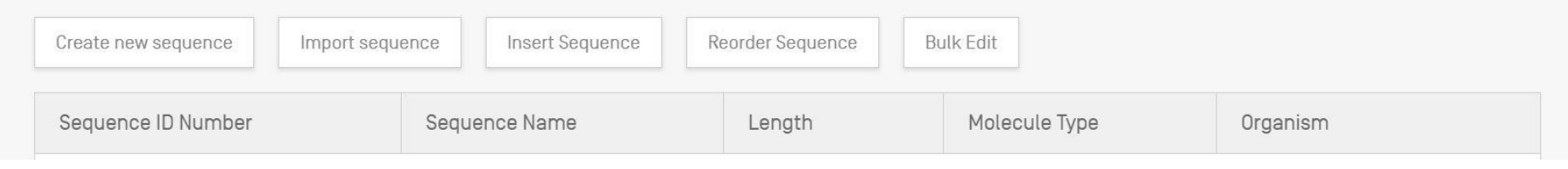

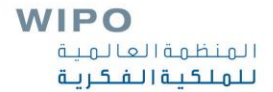

إنشاء تسلسل

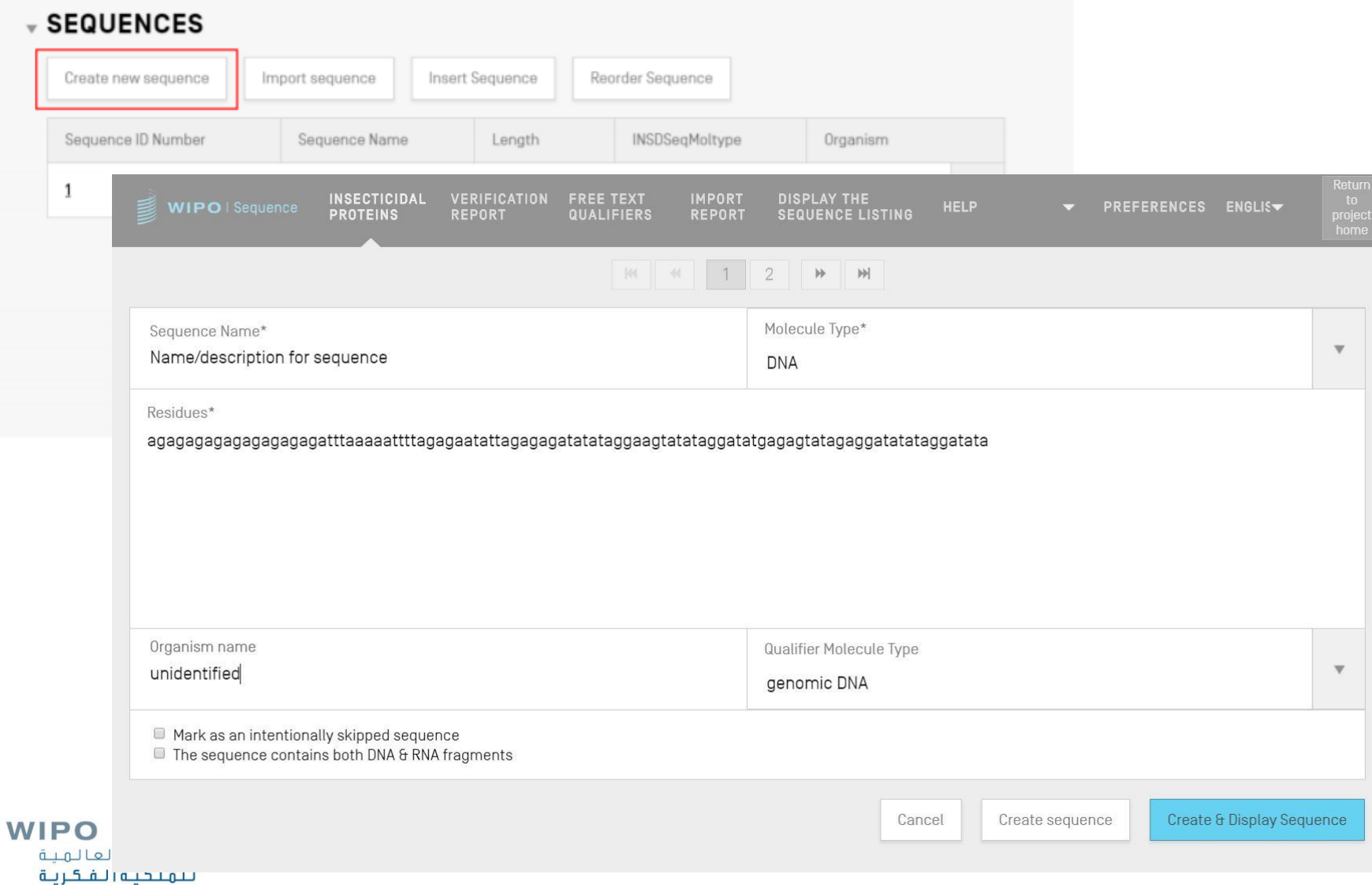

### التسلسالت متجاهلة

### كما هو الحال في المعيار ST.25، يُرمز إلى التسلسلات المتجاهلة بالسلسلة ي ُ "000"

ُ تُعين التسلسلات المتجاهلة بالنقر على الخانة أدناه: 

### **SEQUENCE 2**

**WIPO** 

ألمنظمة العالمية للملكية الفكرية

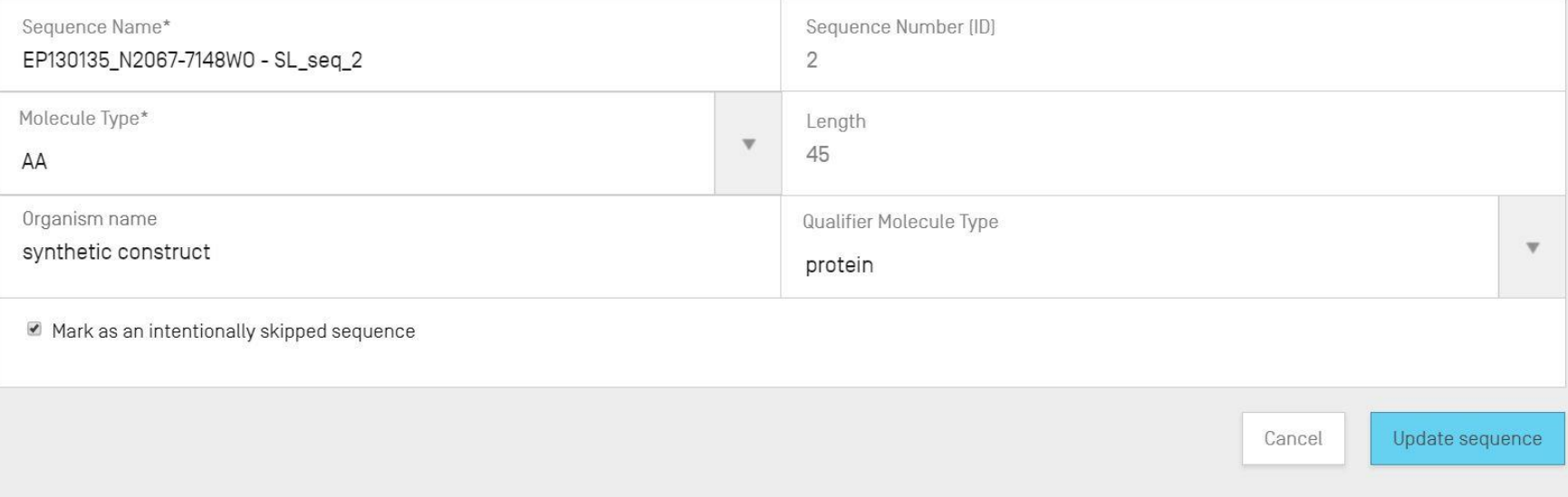

إعادة ترتيب قوائم التسلسل (عرض توضيحي)

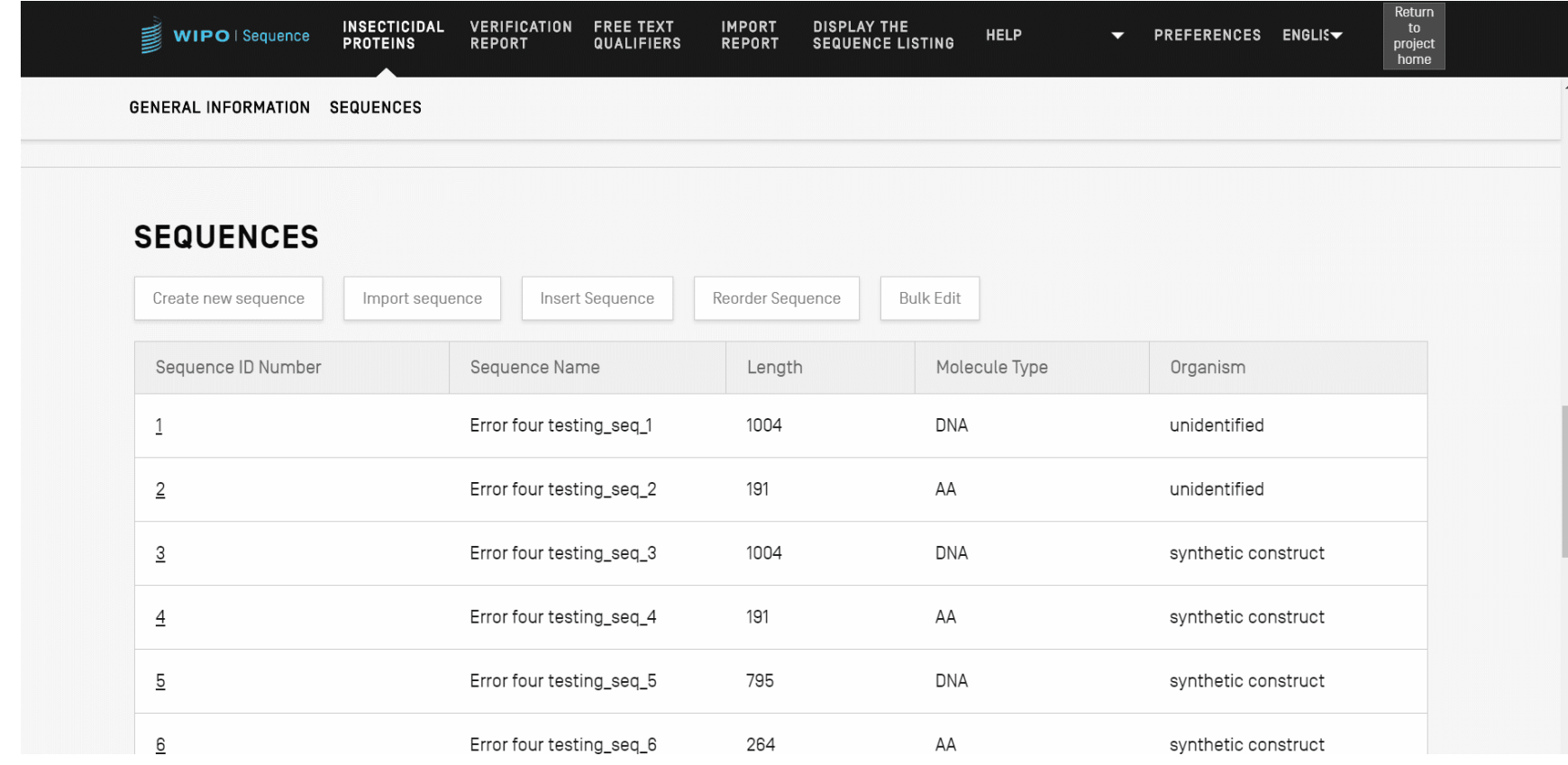

استرباد قوائم تسلسل موجودة

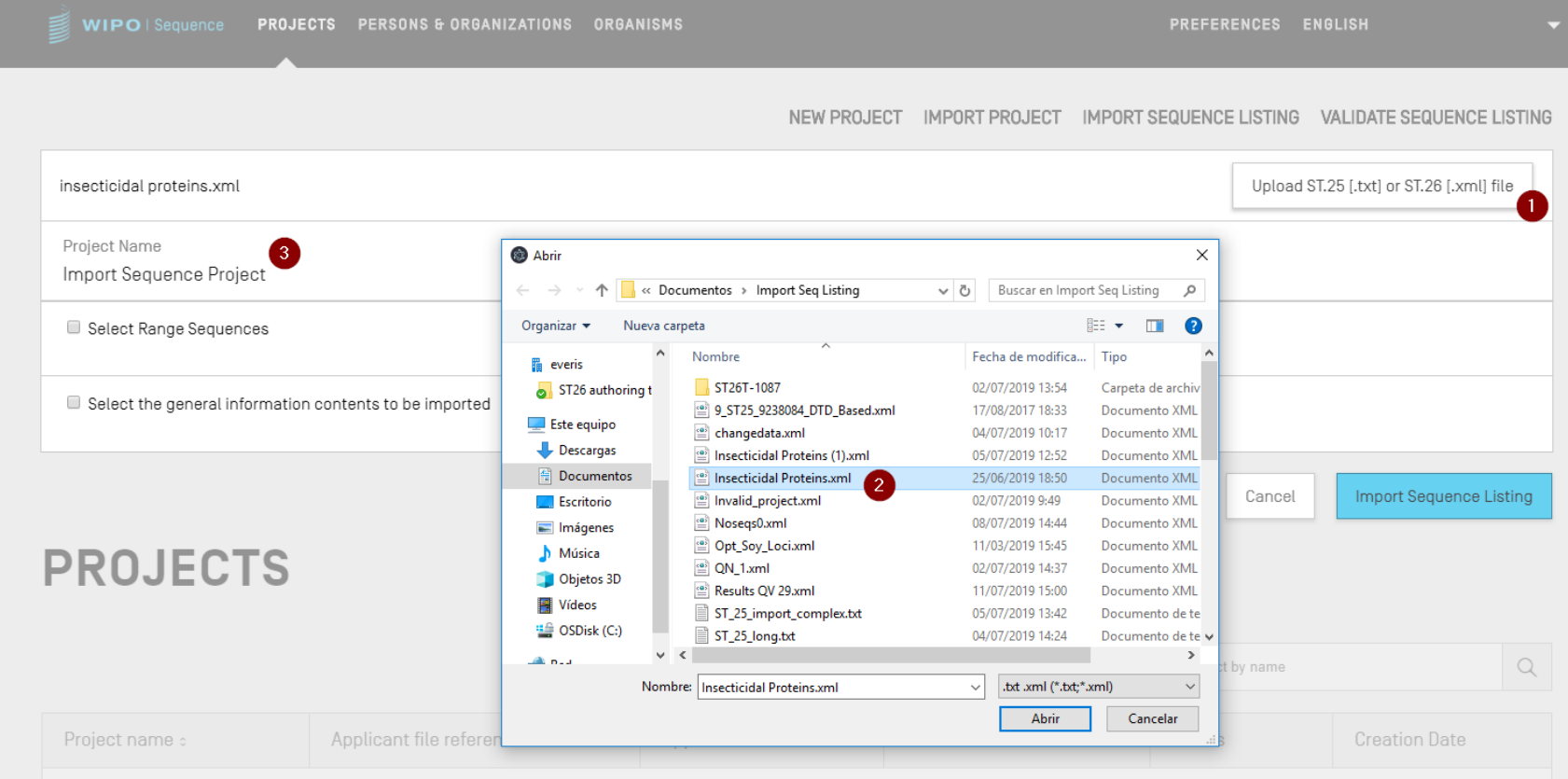

**WIPO** المنظمة العالمية للملكية الفكرية

# استيراد قوائم تسلسل منشأة بنسق المعيار ST.25 (1)

- استرباد قوائم التسلسل المنش ً<br>آ تدعم أداة الويبو للتسلسل أيضاً استيراد قوائم التسلسل المنشأة بنسق المعيار ST.25
- يتعين على المستخدم أن يدخل بشكل يدوي الحقول الإلزامية المتعلقة بالمعيار  $\ddot{\phantom{0}}$ ST.26 غير الموجودة في الملف المستورد، بما في ذلك: ֚֡<br>֧֢֚ ي ֚֡<br>֧֚֝
	- SOURCE/المصدر: النوع الجزئي والكائن  $\frac{1}{\sqrt{2}}$
	- المعرفات اإللزامية للسمات، مثل سمة منطقة التشفرب
	- للتوصيات الواردة في المرفق السابع ي ֦֧֦֧֦֧֦֧֦֧֦֧֦֧֦֧֦֧֦֧֦֧֧֦֧֧֦֧֡֬֜֜֓֓֜֜֓֓֜֜֜ ا<br>آ يجري التنفيذ وفقاً للتوصيات الواردة في المرفق السابع (الذي يوصي بالتحويل من نسق المعيار ST.25 إلى نسق المعيار ST.26 دون إضافة مادة جديدة)

# استيراد قوائم تسلسل منشأة بنسق المعيار ST.25 (2)

فيما يخص استرباد البيانات، تدخل أداة الويبو للتسلسل تغيربات عديدة عل المعلومات المستوردة قبل إدراجها ضمن المشروع.

ومن بين هذه التغييرات ما يلي:  $\ddot{\phantom{0}}$ 

- تحويل كل البقايا من الفئة "u "إل الفئة "t"
- تغيير النوع الجزئي: "1" DNA عوضاً عن ي  $\frac{1}{\sqrt{2}}$ ً<br>آ عوضاً عن ADN "2" وRNA عوضاً عن ً<br>آ عوضا ARN" 3 "وAA عن .<br>آ عوضا PRT
- الاستعاضة عن عبارة "التسلسل الاصطناعي" والمعادلات المحددة (انظر<br>... "12UC "الخطوة 5( بعبارة "تركيبة صناعية"
	- الاستعاضة عن عبارة "غير معروف" (للمكافئات المحددة) بعبارة "غير محدد"
- الاستعاضة عن الشفرة الخاصة برموز الأحماض الأمينية المكونة من ثلاثة **WIPO** حروف بشفرة من حرف واحد.المنظمة العالمية للملكية الفكرية

## استرباد ملفات بنسق FASTA

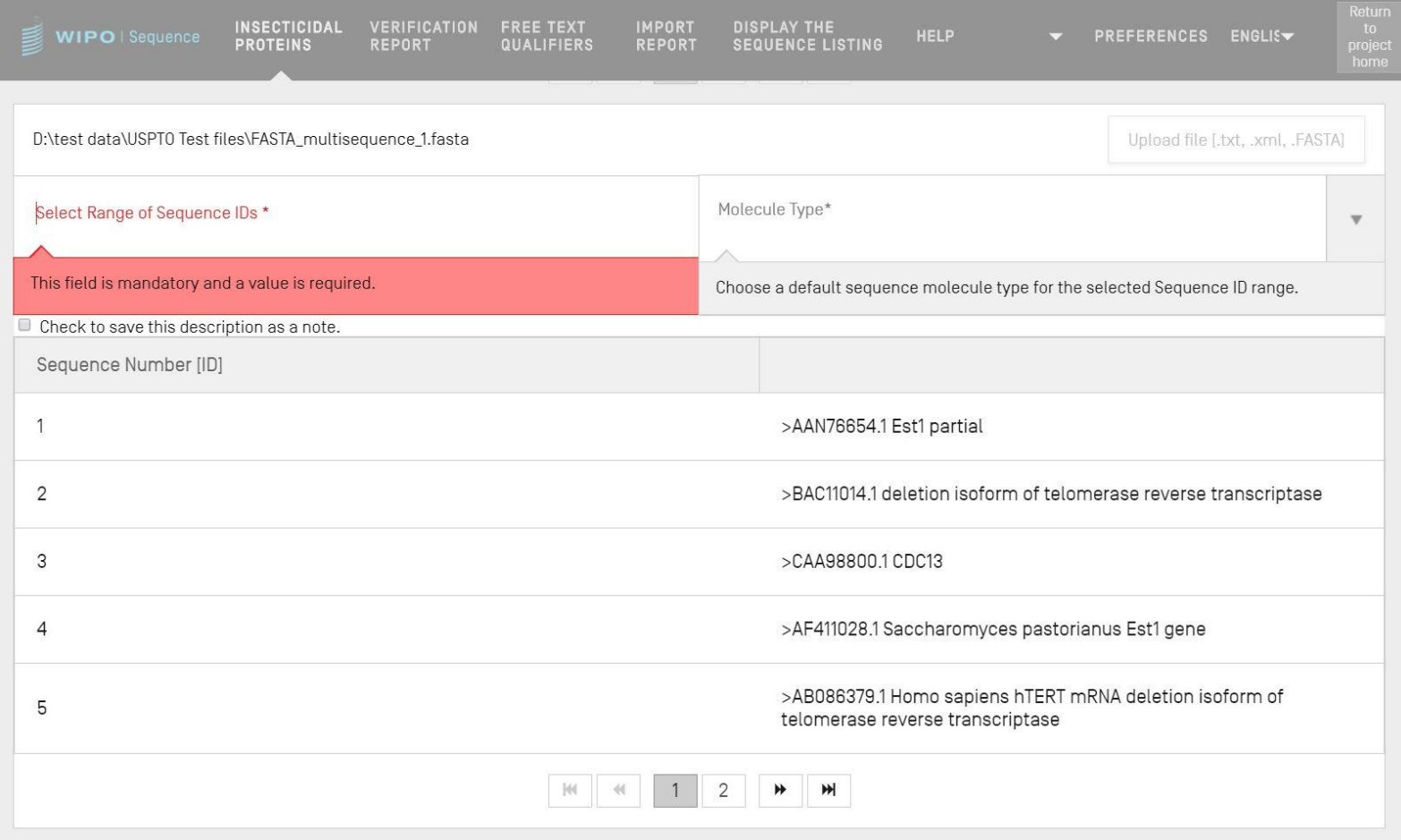

استرباد ملفات بنسق RAW

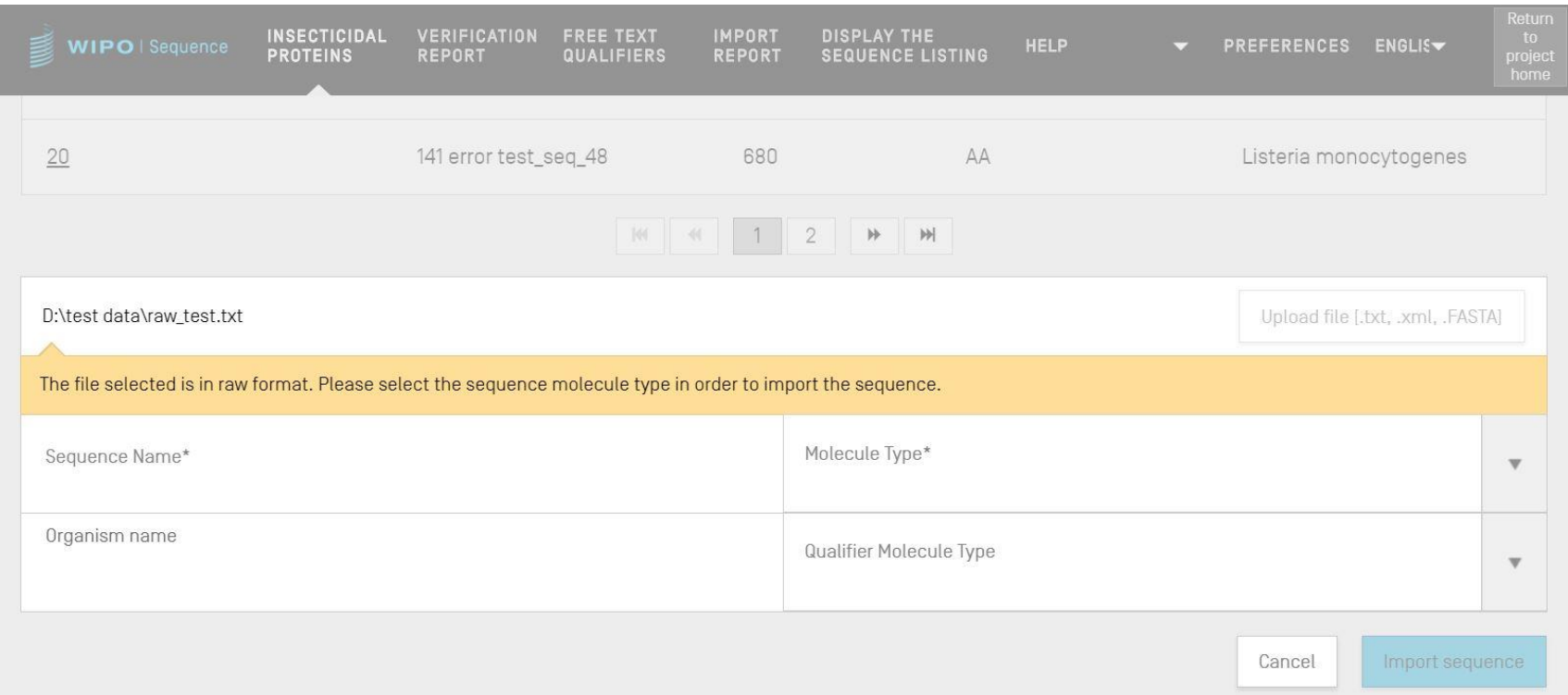

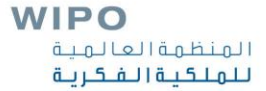

## استرباد ملفات بنسق multisequence

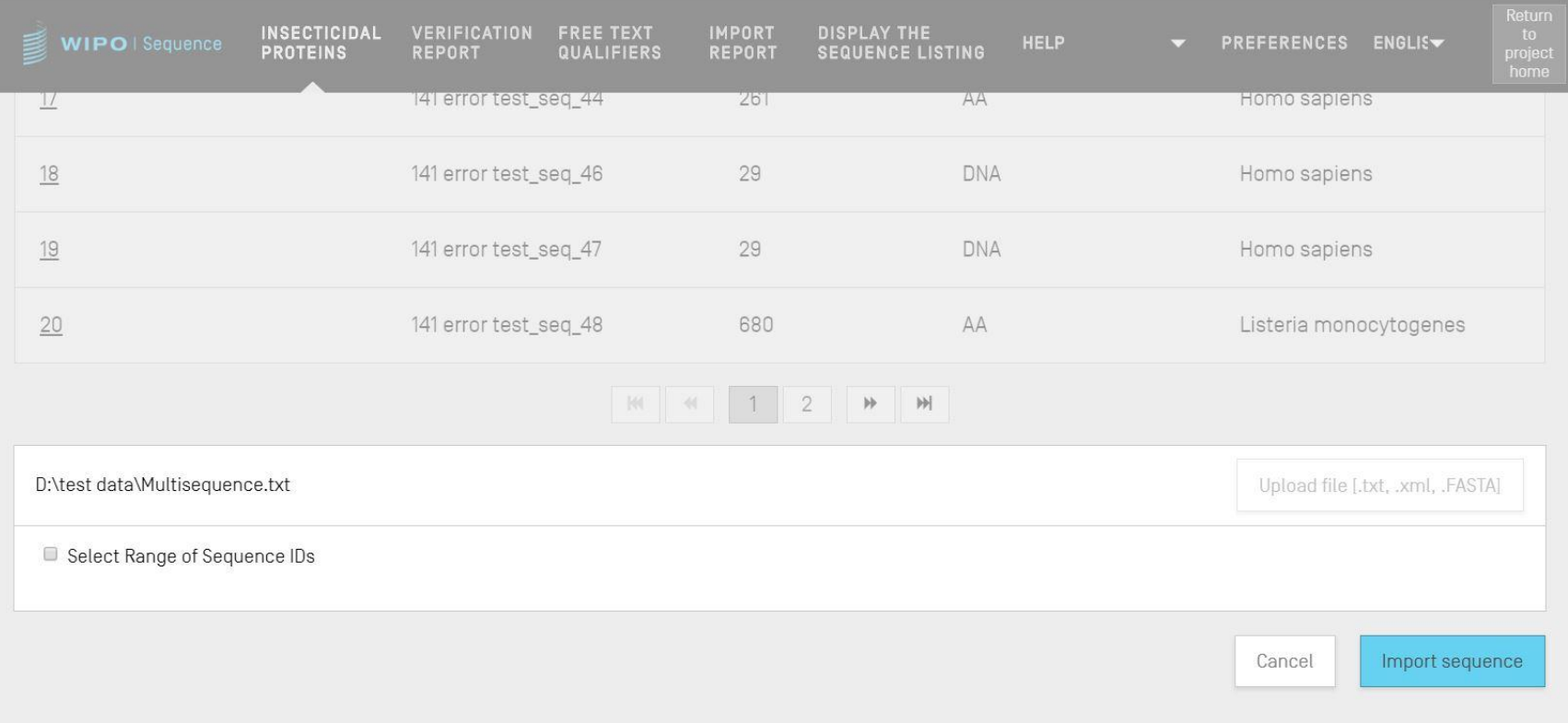

استيراد قوائم التسلسل (عرض توضيح)

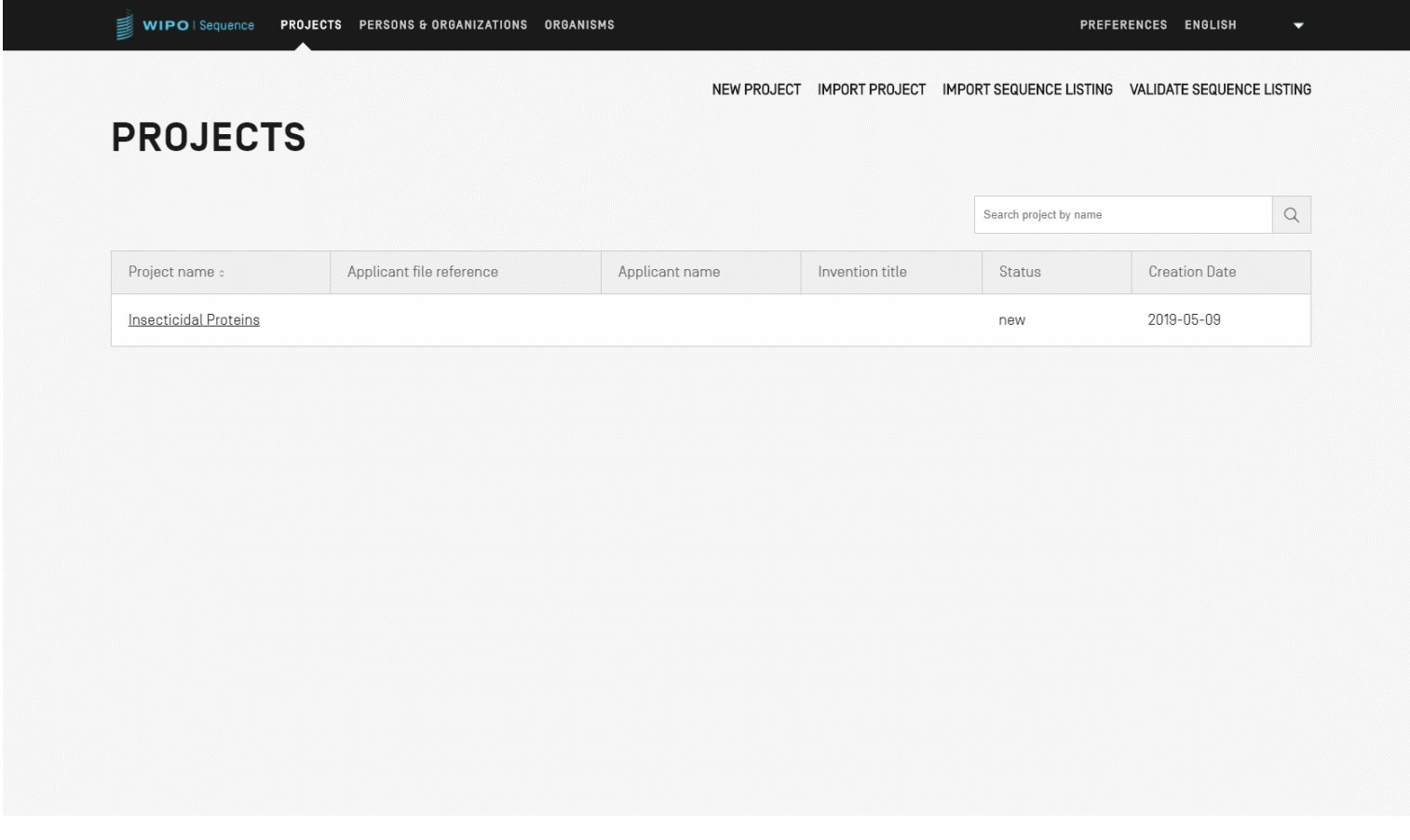

تقرير الاستيراد (1)

- إذاكان هناك أي تغيربات أو أخطاء أو تحذيرات خالل عملية االسترباد، فسيجري عندها توليد تقرير للاستيراد.
	- تبرز الرسائل الواردة في هذه التقرير بعض قوائم التسلسل التي<br>ء ي ֦֧֦֧֦֧֦֧֦֧֦֧֦֧֧֦֧֧֦֧֜֜֓֓֜֜֓֓<br>֧֦֧֜֜֜֜֕֜֜֜֜  $\tilde{\zeta}$ ستتطلب تدخال من المستخدم يدويا י<br>أ
		- ، وعالمة المعيار .<br>آ يعرض تقرير الاستيراد تصنيفاً، وعلامة المعيار ST.25 ذات الصلة، ورسالة للمستخدم، ومعرف التسلسل

تصنف الرسائل )نوع المالحظة( عل أنها إما:

- فردية )INDIVIDUAL): أي تتعلق بقائمة تسلسل مستوردة محددة
	- عامة )GLOBAL): أي تؤثر عل جميع التسلسالت المستوردة

تقرير الاستيراد (2)

 $0<sup>o</sup>$ 

Return

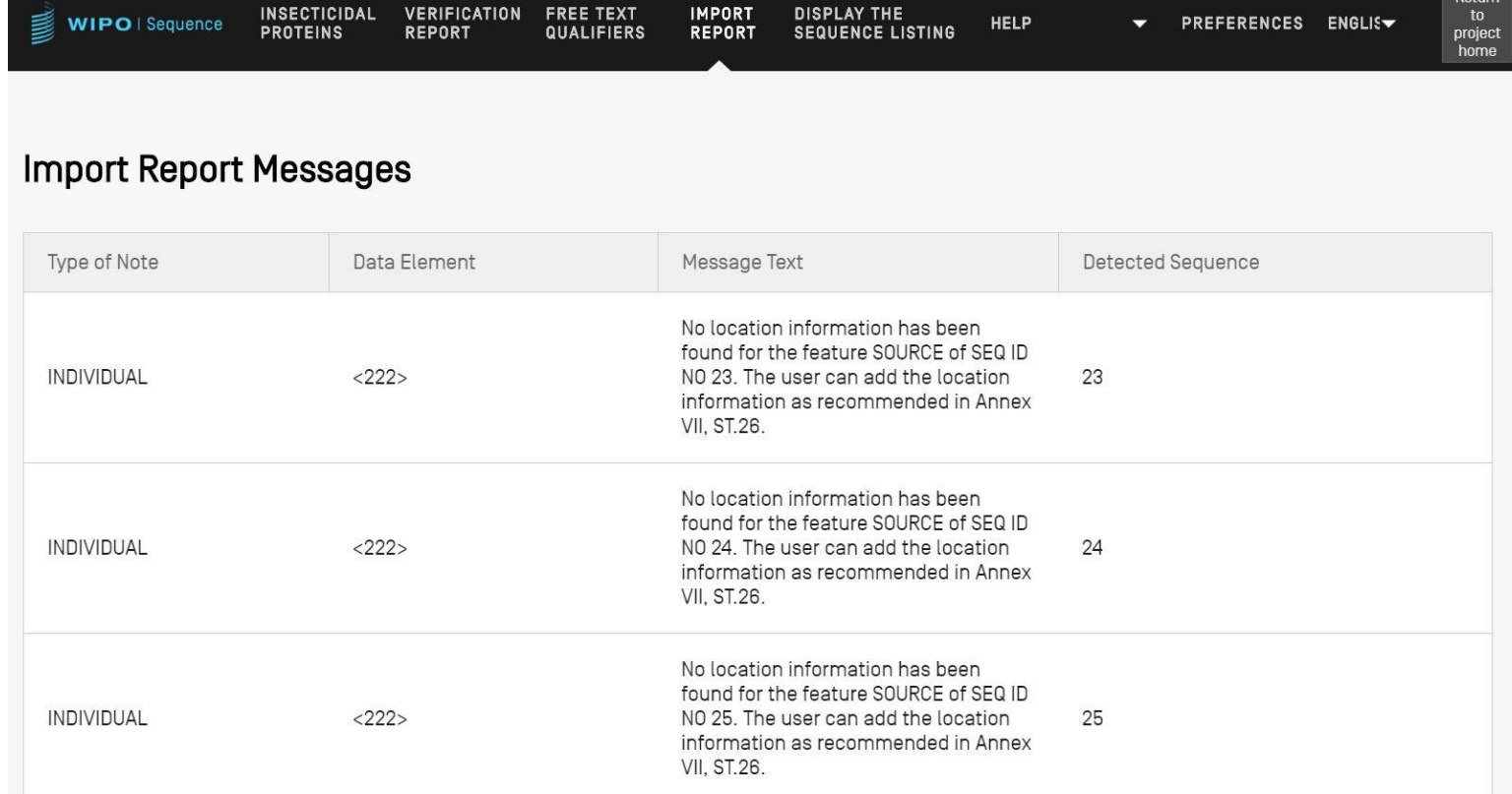

No location information has been found for the feature SOURCE of SEQ ID  $INIONIIDIIIAI$  $2222$ MO OP The user can add the location

**WIPO** المنظمة العالمية للملكية الفكرية

تقرير تغيير البيانات (1)

- تفاصيل محددة عن أي تغييرات أجريت خلال استيراد قائمة تسلسل بنسق ُ<br>پا المعيار ST.25
- يختلف هذا التقرير عن تقرير االسترباد الذي يتوقع فيه من المستخدم أن يقدم هذه التفاصيل
	- يعرض هذا التقرير الرموز األصلية للمعيار .25ST والرموز المستهدفة للمعيار .26ST، إضافة إل التحويل المطبق ومعرف التسلسل ذي الصلة
	- لكن يُقصد بالتحويلات هنا تلك التي لا تغير المحتوى الأصلي. على سبيل<br>.. ٍ<br>وُ اليوراسيل عل حاله إذا تم تغيربه من الفئة .<br>ذ المثال، يبقى اليوراسيل على حاله إذا تم تغييره من الفئة "u" إلى الفئة "t" في ي ֦֧֦֧֦֧֦֧֦֧֦֧֦֧֧֦֧֧֦֧֧֦֧֧֦֧֧֦֜֓֓֜֓֓֜֓֜֓֓֜֓֓ مشروع بنسق ST.26

تقرير تغيير البيانات (2)

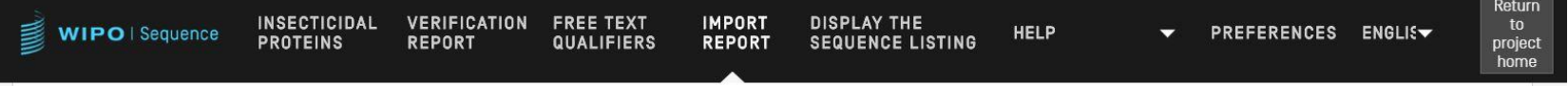

### **Change Data**

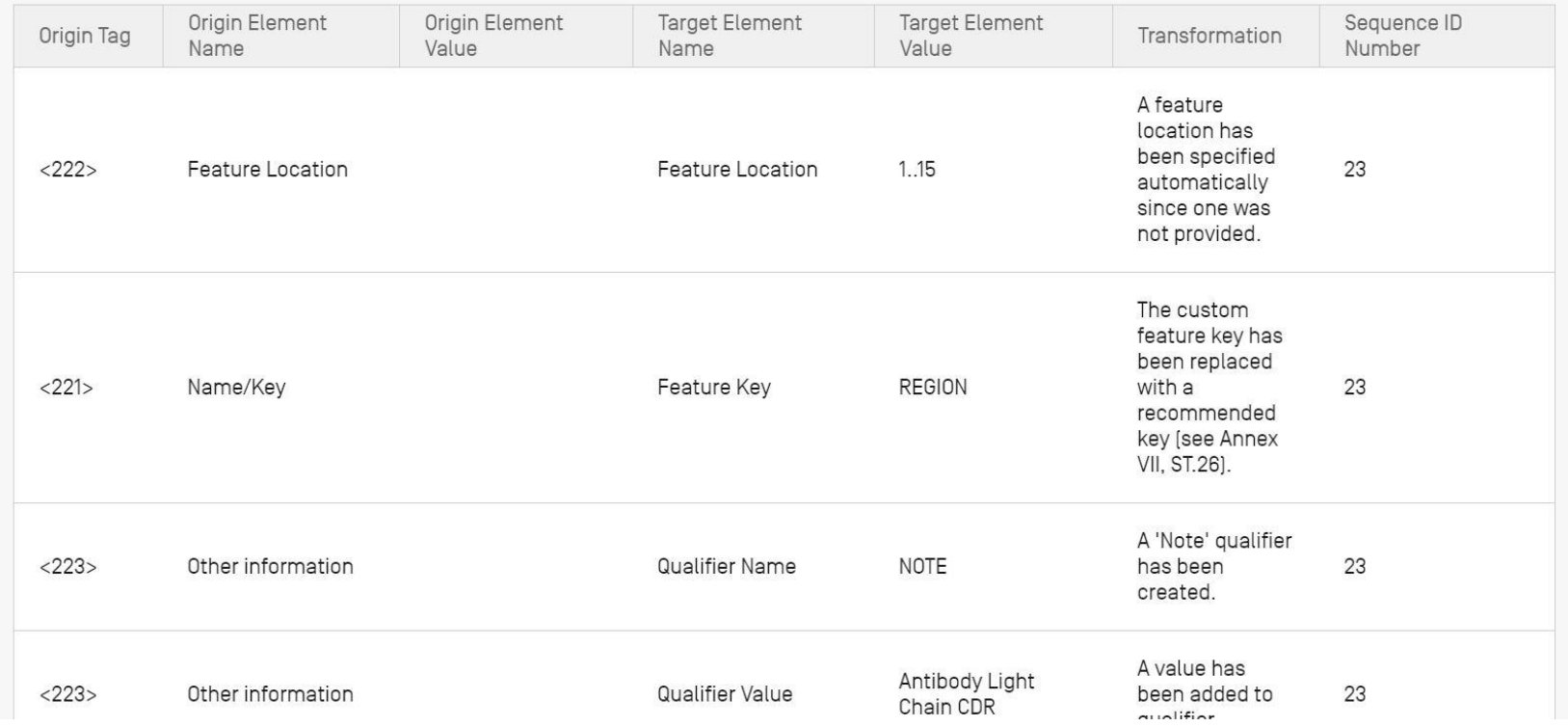

**WIPO** المنظمة العالمية للملكية الفكرية

تثبيت قائمة التسلسل

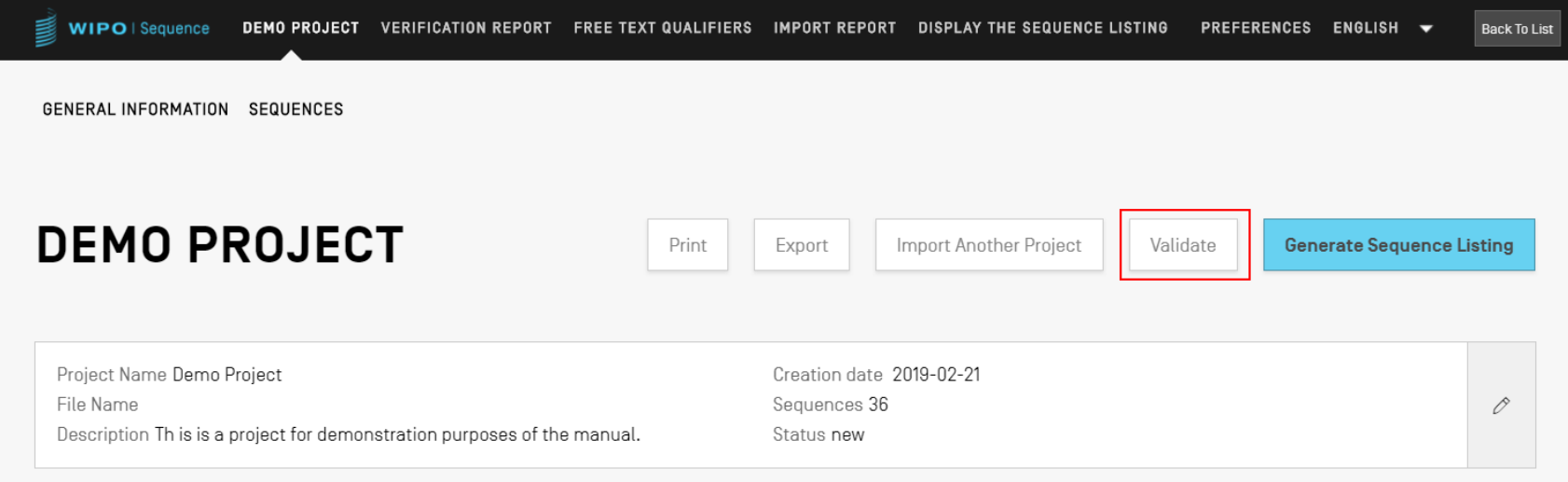

تقرير التحقق: الأخطاء والتحذيرات

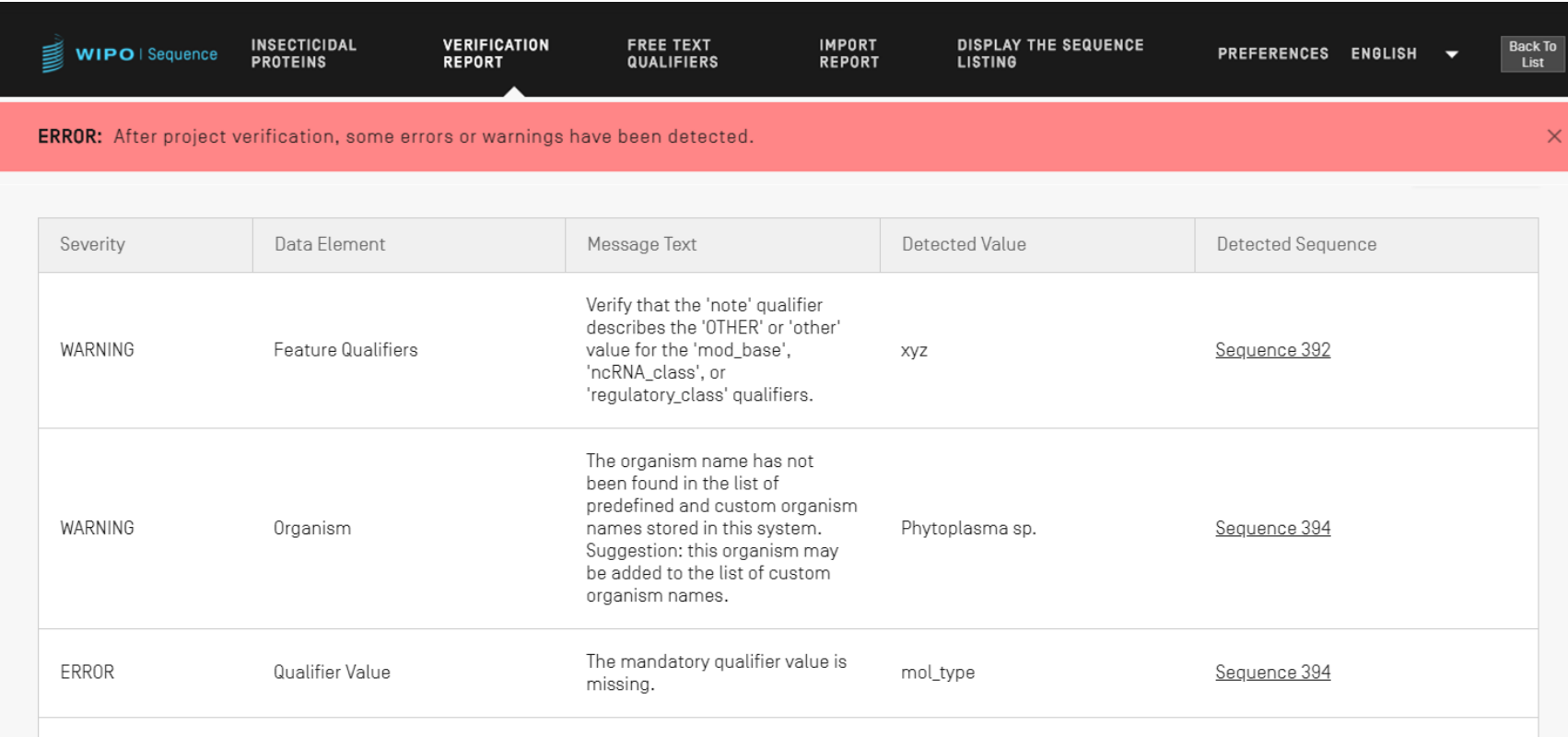

## رسائل الخطأ/التحذير

- التحذير: يمكن تجاهله ولكن <u>ينبغى </u>معالجته عن طريق المراجعة اليدوية ي الخطأ: يجب أن يعالجه المستخدم
	- $\frac{1}{1}$ رابط في تقرير التحقق لمحتوى معين موجود ضمن التسلسل سبّب ي ֦֧֦֧֦֧֦֧֦֧֦֧֧֦֧֧֦֧֧֦֧֧֦֝֜֜֓֓֓֓֓֓֓֜֓֓֓֜֓֓֜֓֓ الخطأ/التحذير
		- من أجل حذف الخطأمن التقرير ً<br>آ يجب تثبيت المشروع مجدداً ل تتتبع الأداة تقدم المستخدم فيما يخص تقرير التحقق **ال**

تقرير التحقق: ال يوجد أخطاء

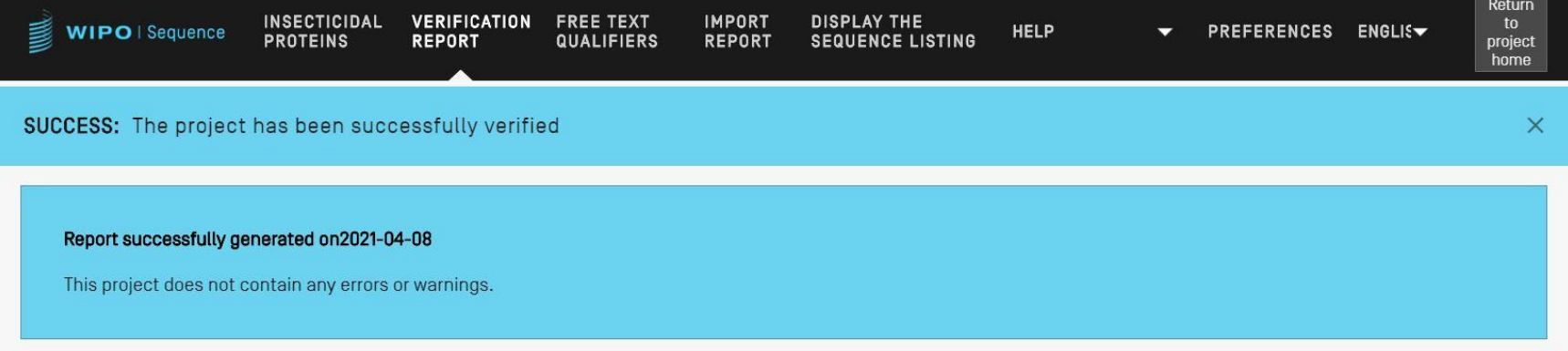

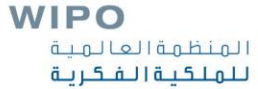

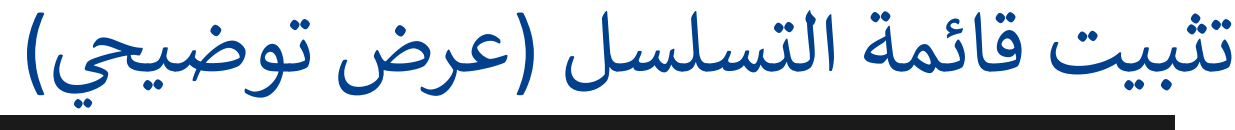

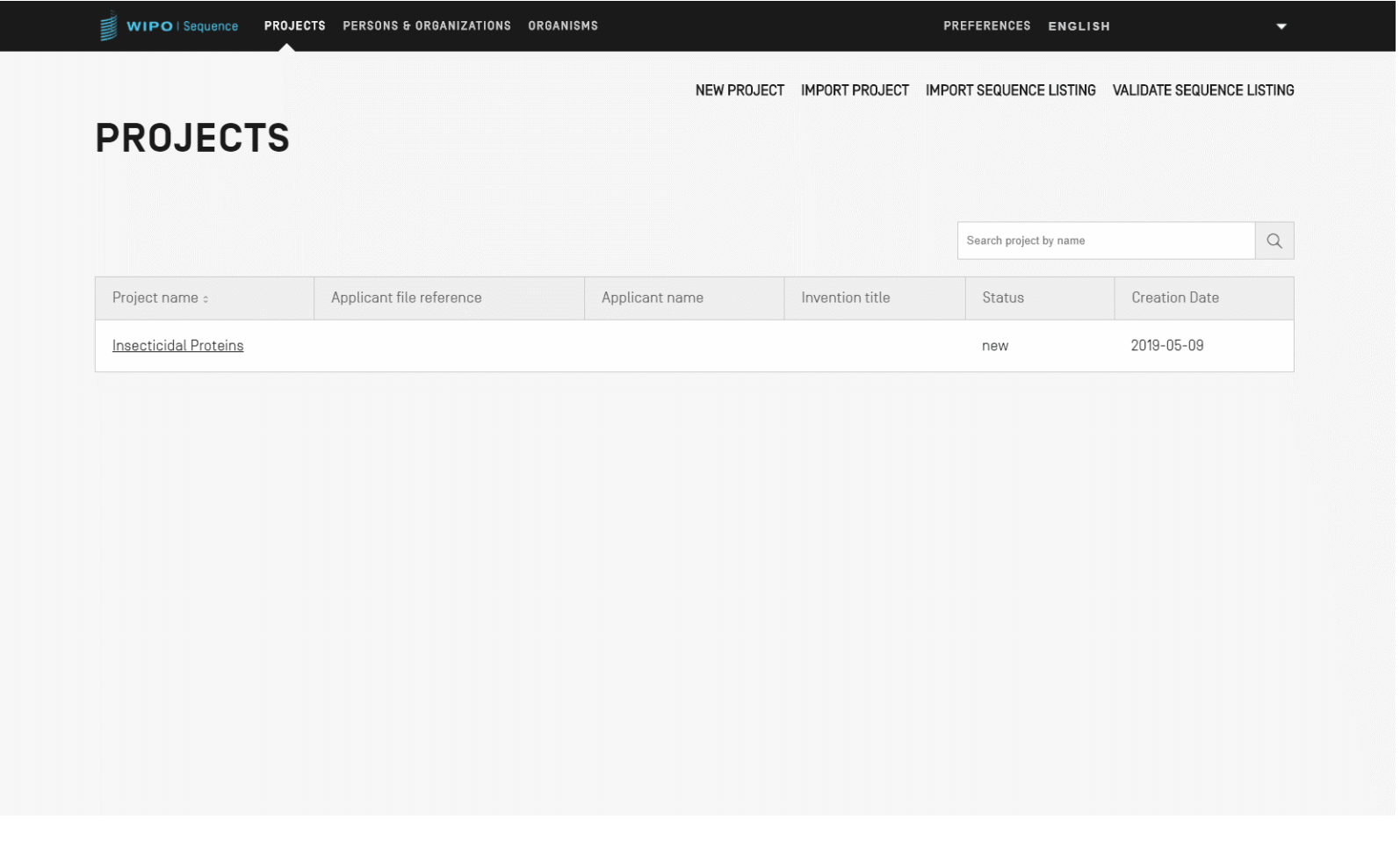

إضافة مفاتيح السمات والمعرفات )1(

### **v** SEQUENCE 2

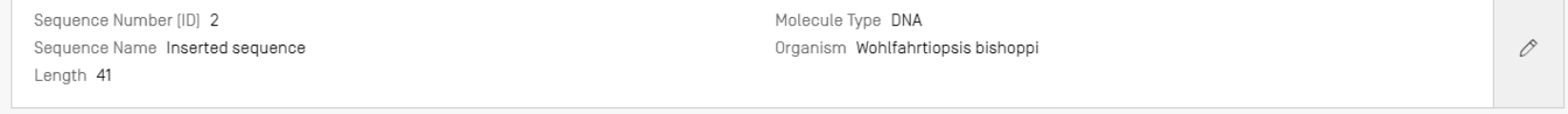

### $\overline{\mathbf{v}}$  FEATURES

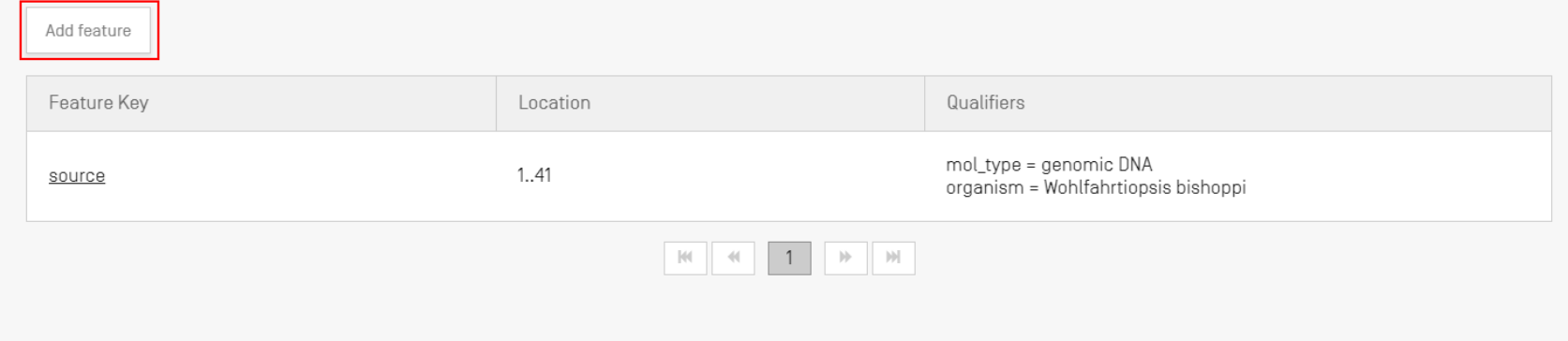

### $\overline{\mathbf{v}}$  SEQUENCE

gatagtatgt atatatagta gtatgatgat gatatgatga t

إضافة مفاتيح السمات والمعرفات )2(

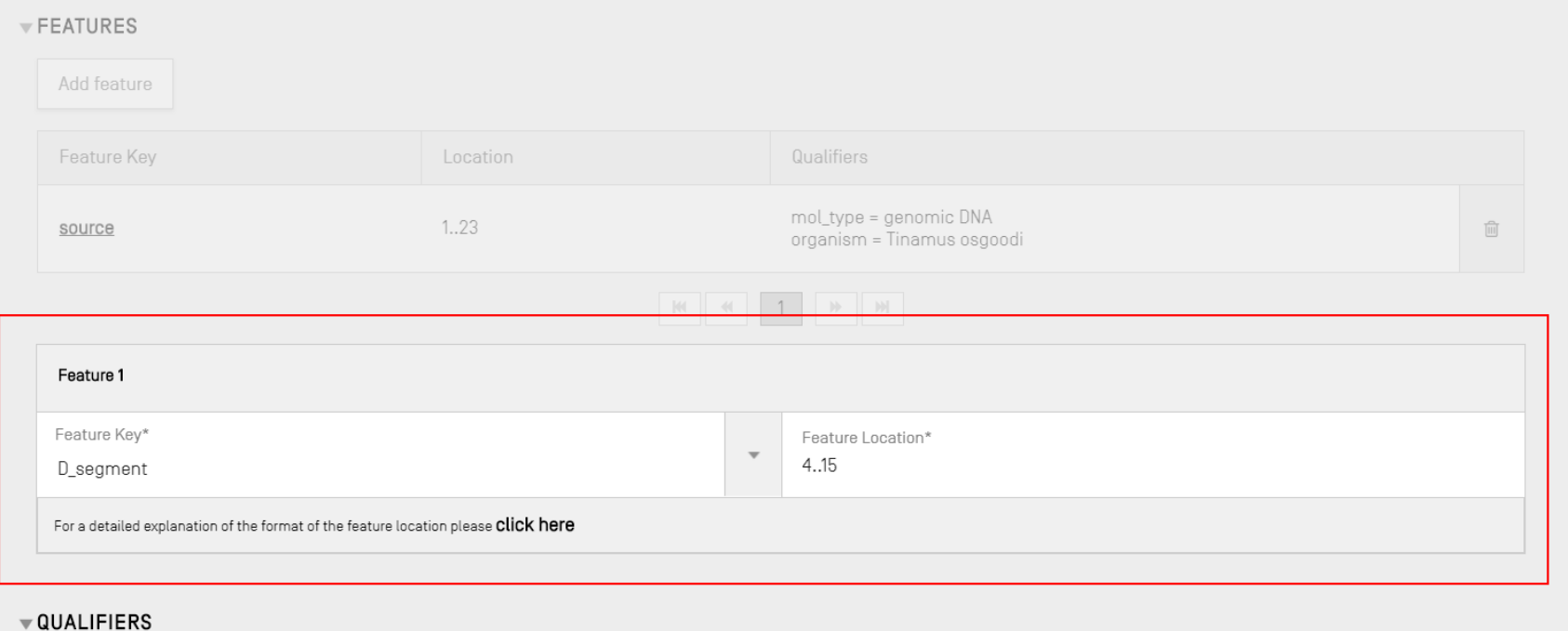

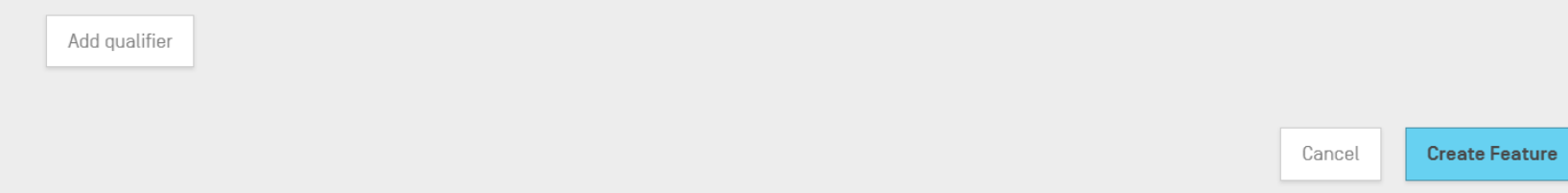

إضافة مفاتيح السمات والمعرفات

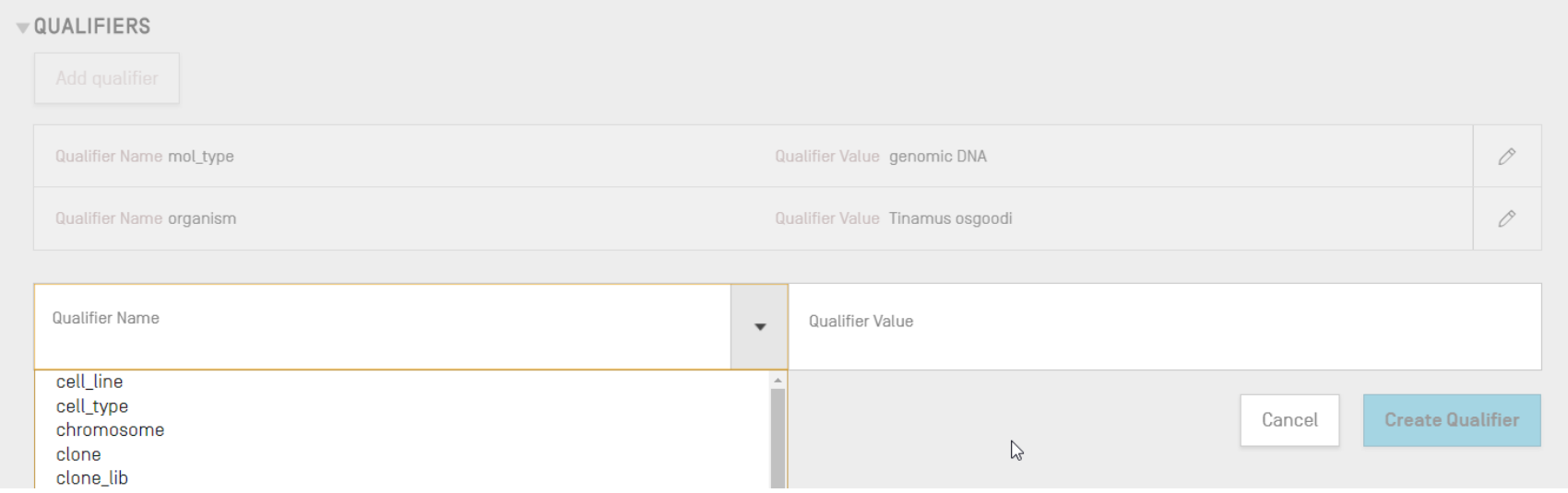

يح إضافة سمات/معرفات ) عرض توضي (

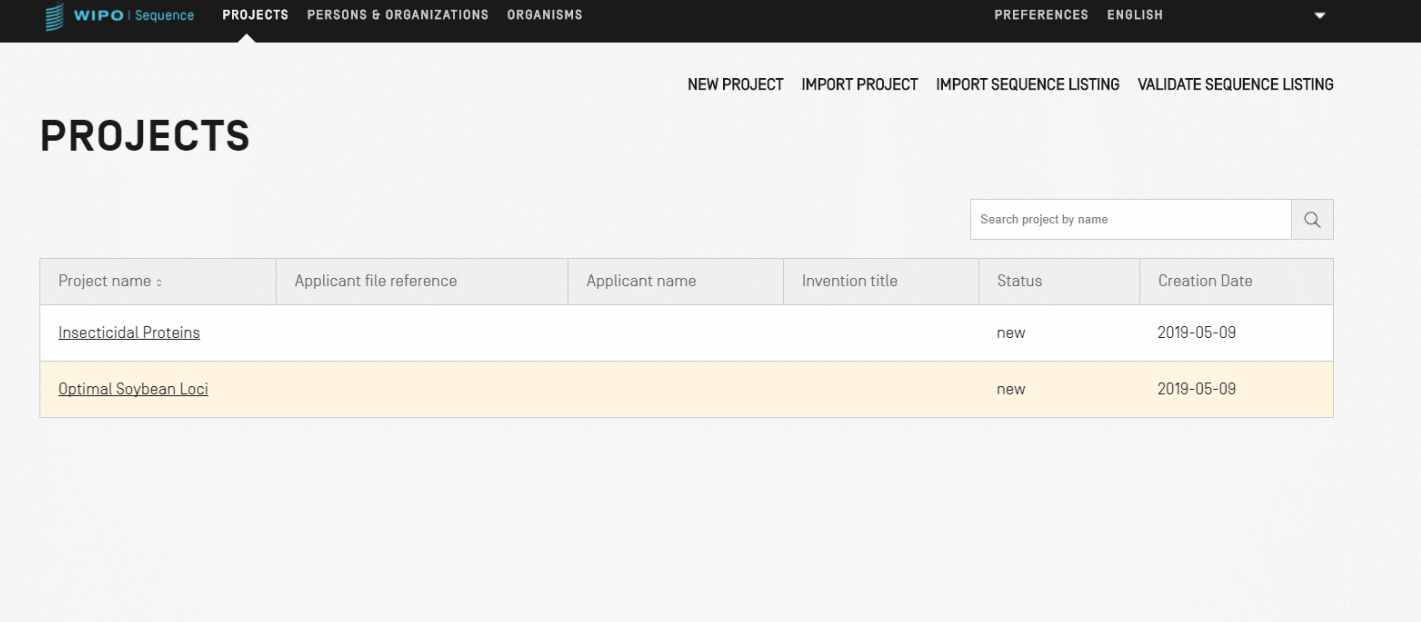

مواقع السمات المسموح بها )1(

### ا واصفات الموقع الخاصة بتسلسلات النوويدات والأحماض الأمينية

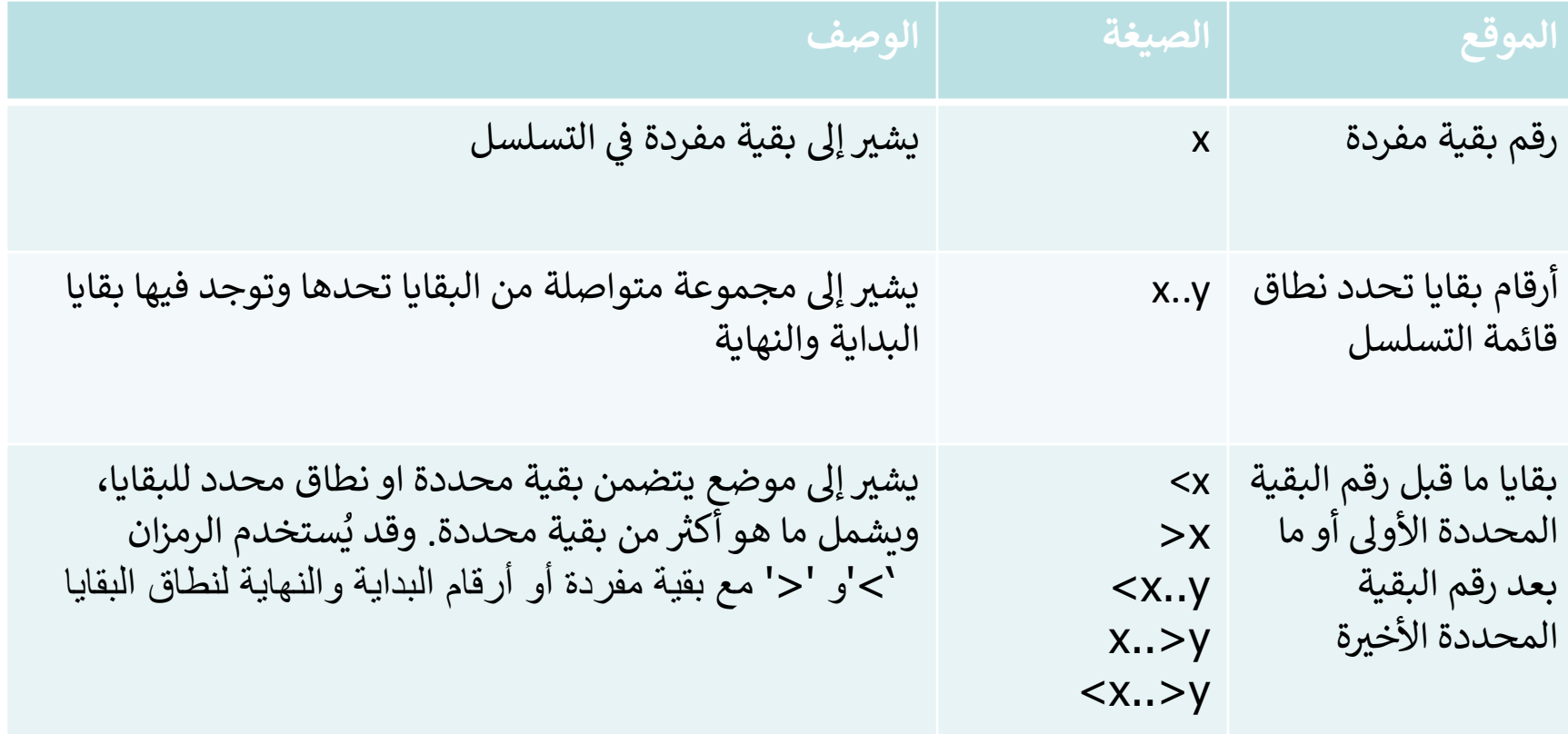

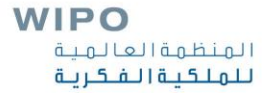

مواقع السمات المسموح بها )2(

### واصفات الموقع الخاصة بتسلسلات النوويدات فقط

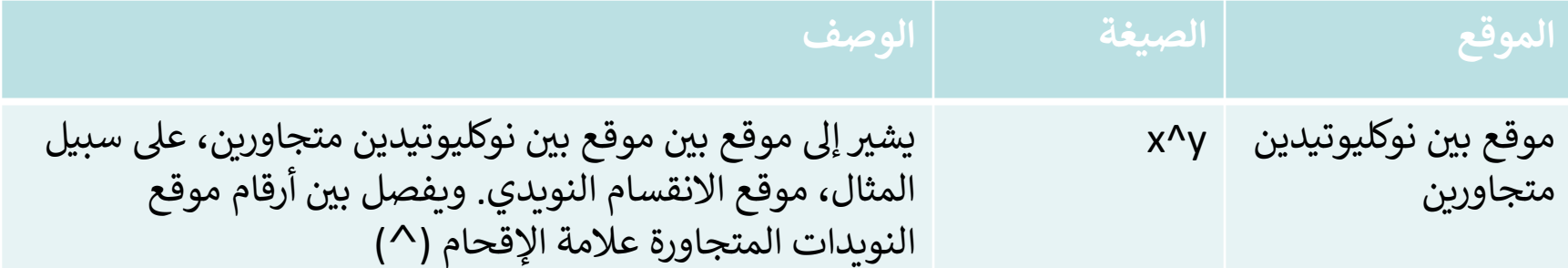

مواقع السمات المسموح بها )3(

### ا واصفات الموقع الخاصة بتسلسلات الأحماض الأمينية فقط

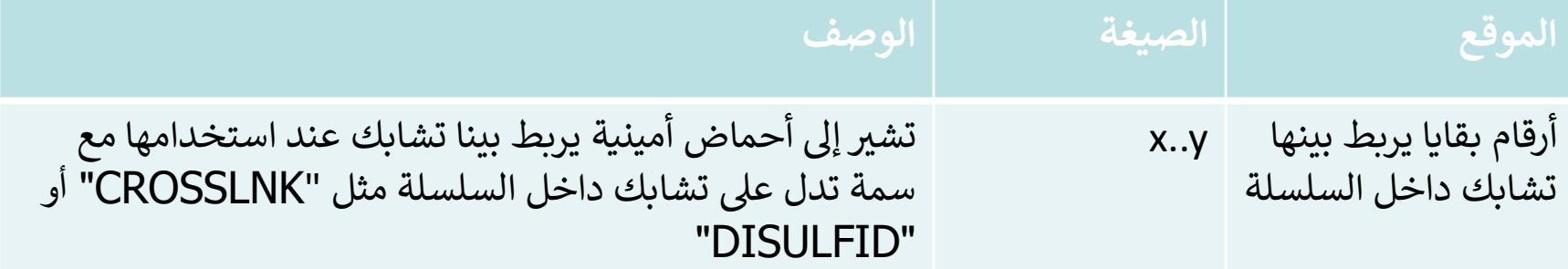

## مواقع السمات المعقدة )لتسلسالت النويدات فقط(

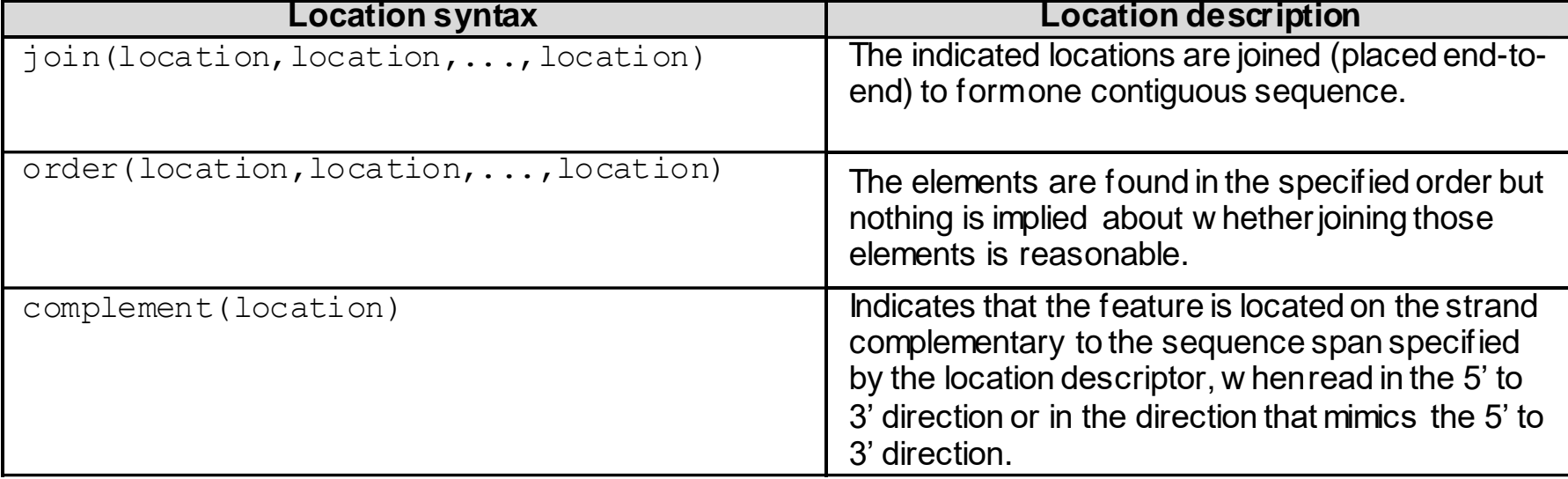

األشخاص/المنظمات

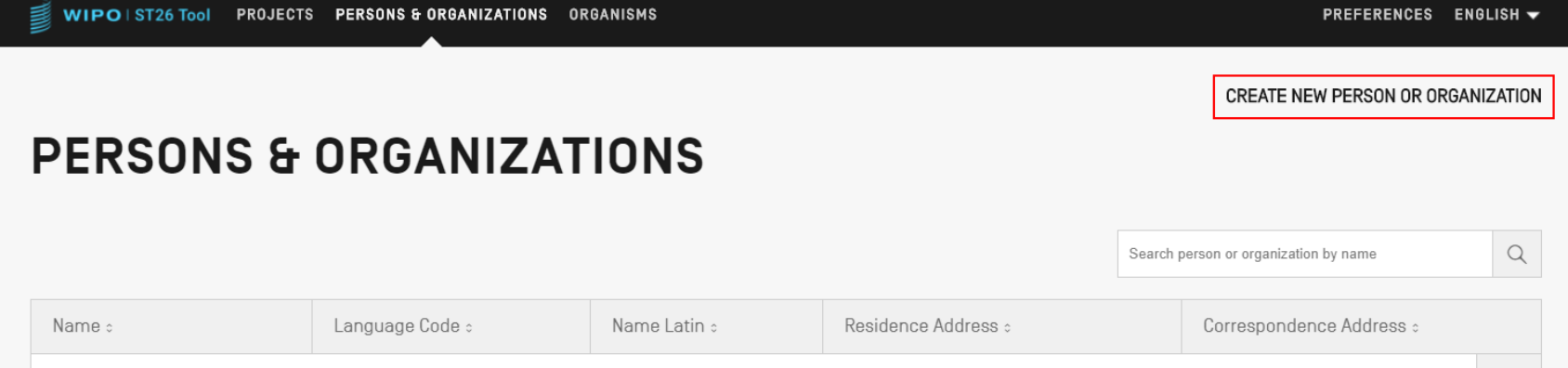

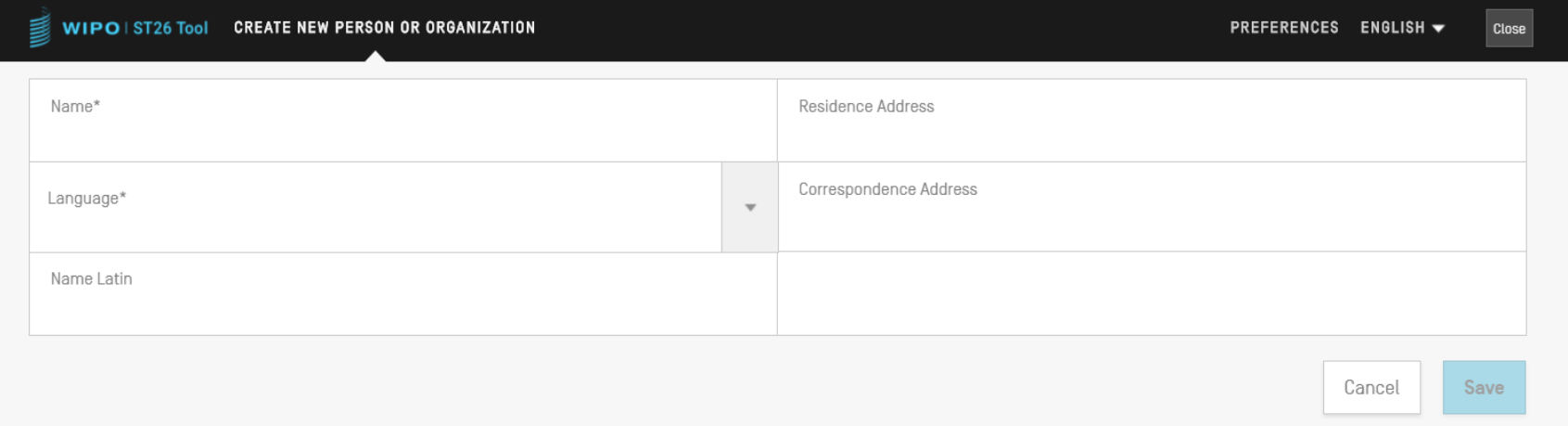

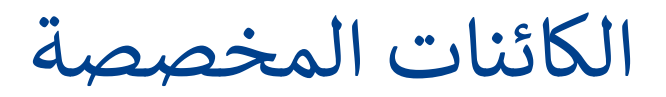

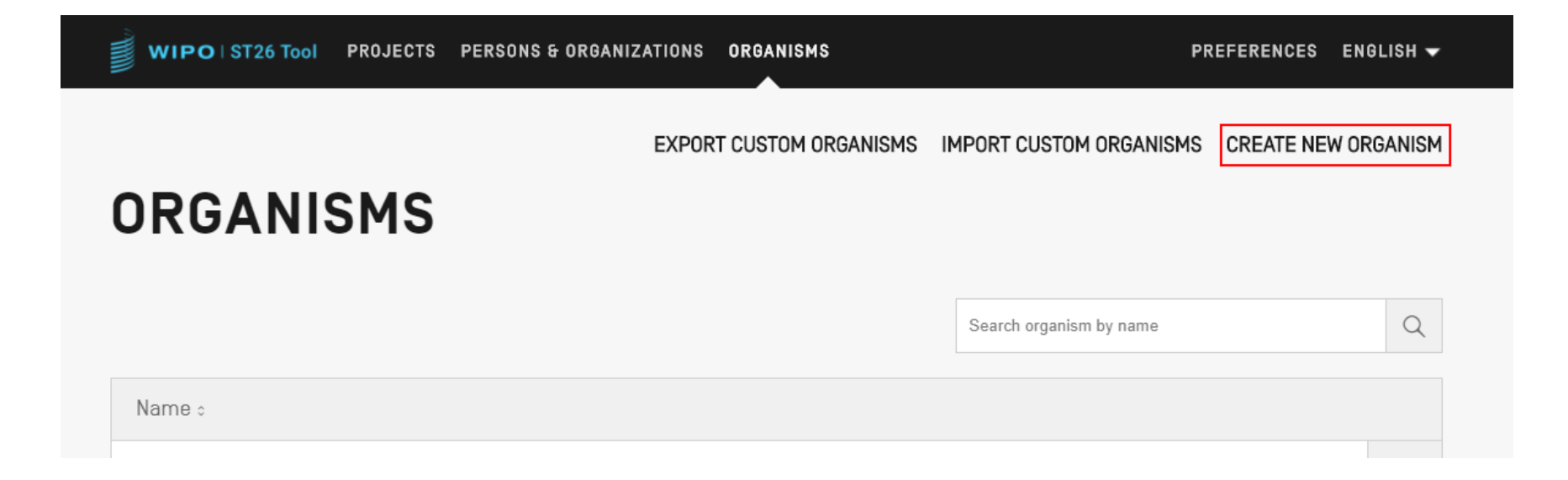

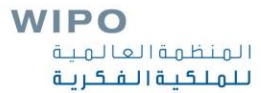

# $\left( 1\right)$  اللغات المتاحة

- تتيح أداة الويبو المكتبية للتسلسل جميع العالمات التصنيفية ورسائل اإلبالغ بكل لغة من اللغات الرسمية العشر لمعاهدة التعاون بشأن البراءات:
	- الإنكليزية والفرنسية والإسبانية والعربية والروسية والصينية والألمانية  $\ddot{\ }$ والربتغالية والكورية واليابانية
	- يمكن ضبط لغة الواجهة في الزاوية اليمينية العليا من الشاشة (كما يظهر في ي ֚֡<br>֧֚֝ ي ֚֡<br>֧֚֝ الشريحة القادمة)
	- ي ֚֡<br>֧֚֝ اضية لواجهة المستخدم المصورة ف .<br>ا يمكن تحديد اللغة الافتراضية لواجهة المستخدم المصورة في "التفضيلات" توليد تقرير التحقق بهذه اللغة المحددة .<br>آ سيجري أيضا

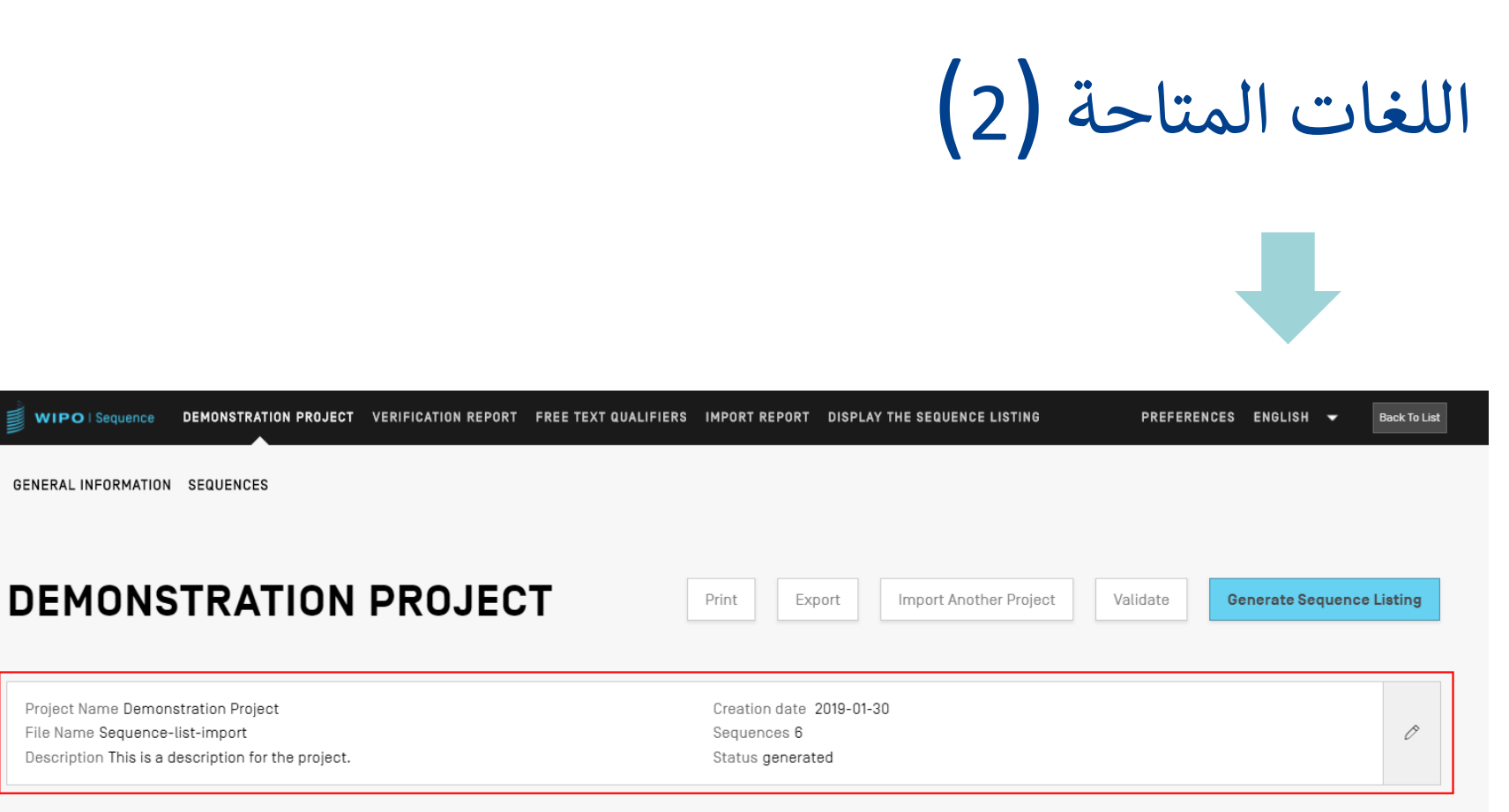

### ▶ GENERAL INFORMATION

### ▶ SEQUENCES

**WIPO** المنظمة العالمية للملكية الفكرية

## تعديل التفضيالت

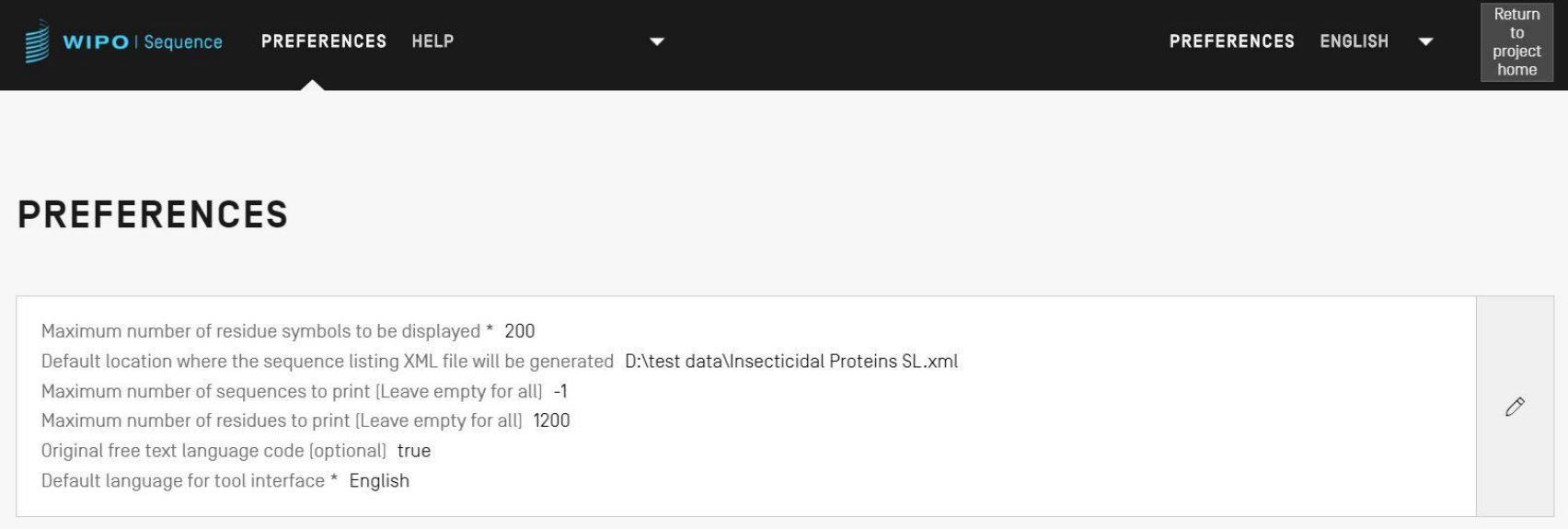

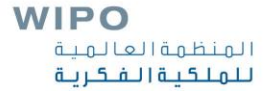

## معرفات النصوص الحرة: التعريف واالستخدام

النص الحر: *"*هو نوع من نسق القيمة لبعض المعرفات ويرد عل شكل جملة نصي*ة أو غيرها من الأنساق المحددة*" – معيار الويبو ST.26 نوعا النص الحر: النص المرتبط باللغة )قد يحتاج إل ترجمة( مثل NOTE/مالحظة

النص غربالمرتبط باللغة مثل allele

يتجاوز النص الحر ֦֧<br>֧֟֟֟֟֟֟֟֟֟֟֟֟׆֛ ينبغي ألّا يتجاوز النص الحر 1000 حرف ي

 $\ddot{\phantom{0}}$ انظر القسمري 6 و8 من المرفق األول لمعيار الويبو .26ST: القائمة الكاملة لمعرفات النصوص الحرة المرتبطة باللغة

إضافة معرفات النصوص الحرة

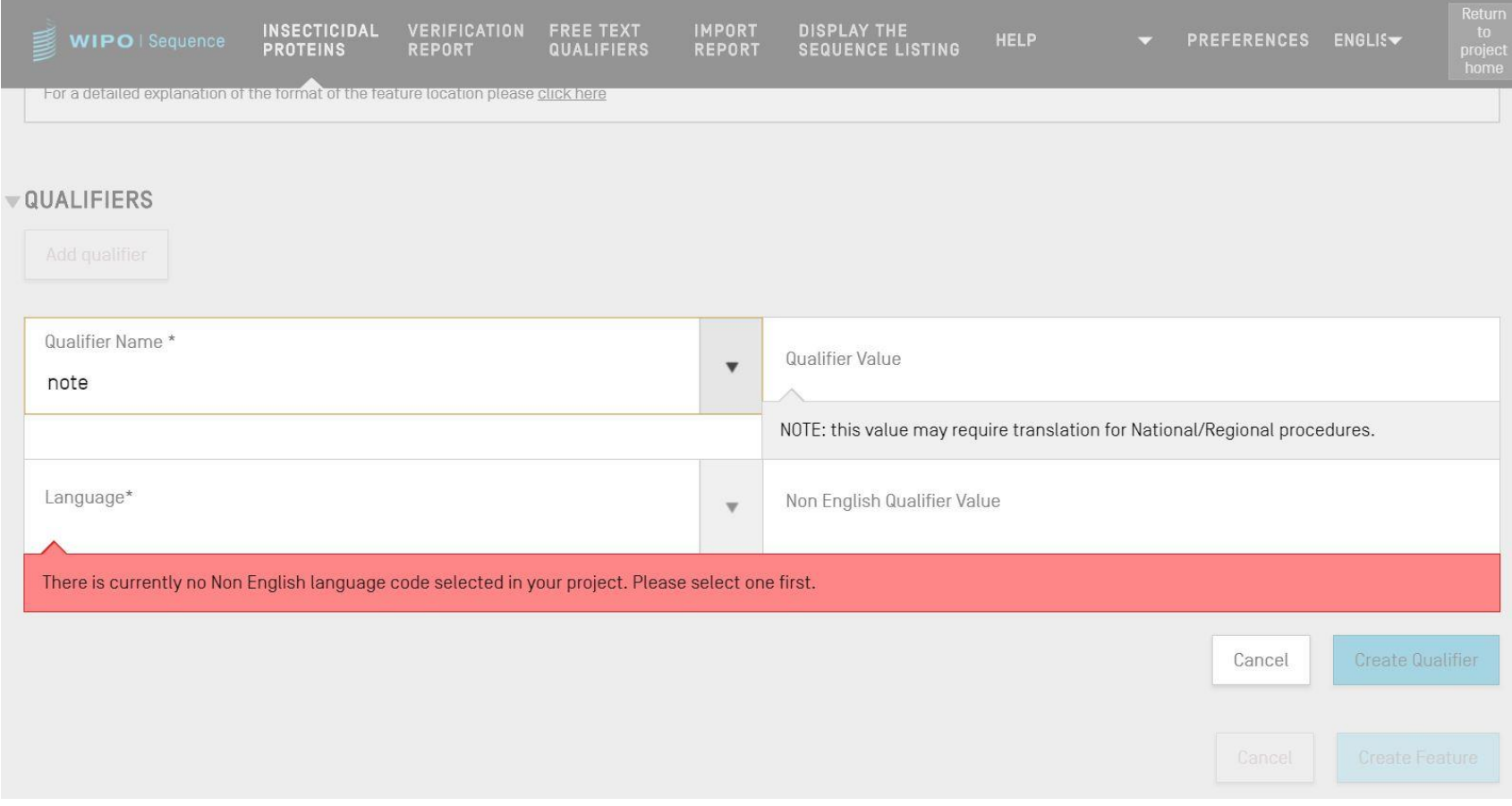

معرفات النصوص الحرة: نسق XLIFF

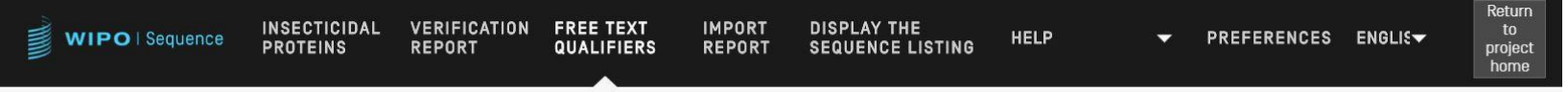

#### IMPORT FREE TEXT QUALIFIERS EXPORT FREE TEXT QUALIFIERS

### **FREE TEXT QUALIFIERS**

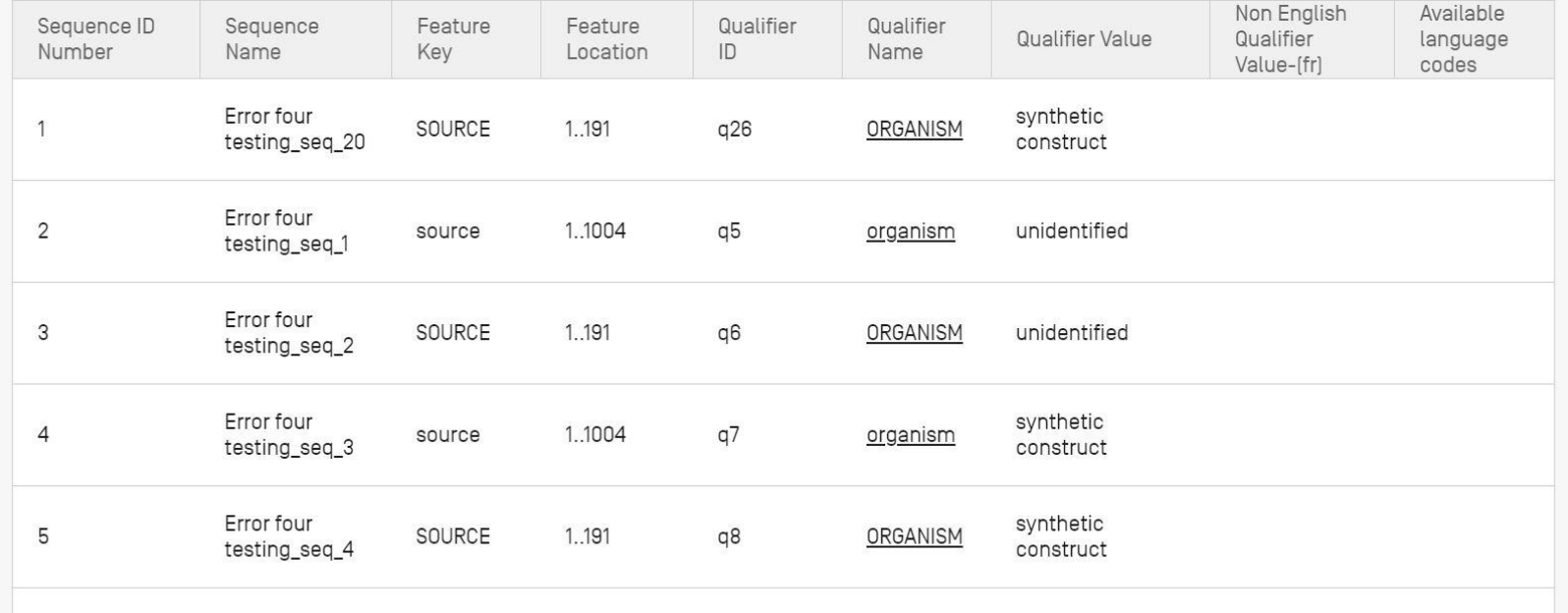

## توليد قائمة التسلسل بنسق المعيار ST.26

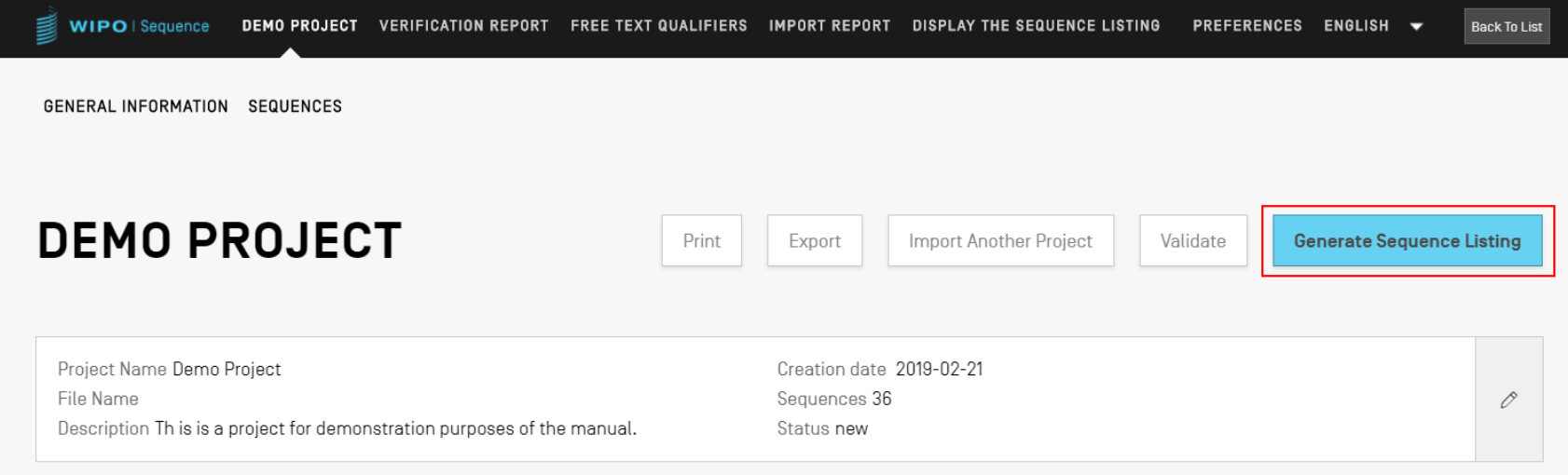

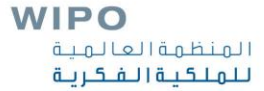

```
<?xml version="1.0" encoding="UTF-8"?>
 <! DOCTYPE ST26SequenceListing PUBLIC "-//WIPO//DTD Sequence Listing 1.3//EN" "ST26SequenceListing V1 3.dtd">
F<5T265equenceListing originalFreeTextLanguageCode="en" dtdVersion="V1 3" fileName="Insecticidal Proteins SL"
 softwareName="WIPO Sequence" softwareVersion="1.1.0-beta.5" productionDate="2021-04-08">
      <ApplicationIdentification>
          <IPOfficeCode>IB</IPOfficeCode>
         <ApplicationNumberText>PCT/IB2021/000021</ApplicationNumberText>
         <FilingDate>2021-04-07</FilingDate>
      </ApplicationIdentification>
      <ApplicantFileReference>WIPO-Insect-Demo</ApplicantFileReference>
      <EarliestPriorityApplicationIdentification>
         <IPOfficeCode>IB</IPOfficeCode>
         <ApplicationNumberText>PCT/IB/2020/000045</ApplicationNumberText>
          <FilingDate>2020-04-06</FilingDate>
      </EarliestPriorityApplicationIdentification>
      <ApplicantName languageCode="en">Merck Sharpe and Dohme Corp.</ApplicantName>
      <InventionTitle languageCode="en">Insecticidal proteins and methods of their use</InventionTitle>
      <SequenceTotalOuantity>32</SequenceTotalOuantity>
      <SequenceData sequenceIDNumber="1">
          <INSDSeq>
              <INSDSeq length>440</INSDSeq length>
              <INSDSea moltvpe>AA</INSDSea moltvpe>
              <INSDSeq division>PAT</INSDSeq division>
              <INSDSeq feature-table>
                  <INSDFeature>
                      <INSDFeature key>SOURCE</INSDFeature key>
                      <INSDFeature location>1..440</INSDFeature location>
                      <INSDFeature quals>
                          <INSDQualifier>
                              <INSDQualifier name>MOL TYPE</INSDQualifier name>
                              <INSDQualifier value>protein</INSDQualifier value>
                          </INSDOualifier>
                          <INSDQualifier id="q84">
                              <INSDQualifier name>ORGANISM</INSDQualifier name>
                              <INSDQualifier value>Homo sapiens</INSDQualifier value>
                          </INSDOualifier>
                      </INSDFeature_quals>
                  </INSDFeature>
              </INSDSeq feature-table>
              <INSDSeq sequence>
 QVQLVESGGGVVQPGRSLRLDCKASGITFSNSGMHWVRQAPGKGLEWVAVIWYDGSKRYYADSVKGRFTISRDNSKNTLFLQMNSLRAEDTAVYYCATNDDYWGQGTLVTVS
 SNTKVDKRVESKYGPPCPPCPAPEFLGGPSVFLFPPKPKDTLMISRTPEVTCVVVDVSQEDPEVQFNWYVDGVEVHNAKTKPREEQFNSTYRVVSVLTVLHQDWLNGKEYKC
  <u>Inferioration contractification or all the contract</u>
```
توليد قائمة التسلسل بنسق المعيار ST.26 على شكل نسق يسهل عل اإلنسان قراءته: TXT

Sequence Listing Information:

DTD Version: V1\_3

File Name: Insecticidal Proteins SL

Software Name: WIPO Sequence

Software Version: 1.1.0-beta.5

Production Date: 2021-04-08

General Information:

Current application / IP Office: IB Current application / Application number: PCT/IB2021/000021 Current application / Filing date: 2021-04-07 Current application / Applicant file reference: WIPO-Insect-Demo Earliest priority application / IP Office: IB Earliest priority application / Application number: PCT/IB/2020/000045 Earliest priority application / Filing date: 2020-04-06 Applicant name: Merck Sharpe and Dohme Corp. Applicant name / Language: en Invention title: Insecticidal proteins and methods of their use ( en ) Sequence Total Quantity: 32

### Sequences:

Sequence Number (ID): 1 Length: 440 Molecule Type: AA

Features Location/Qualifiers:

- SOURCE, 1..440

### **WIPO**

المنظمة العالمية للملكية الفكرية

> MOL\_TYPE, protein > ORGANISM, Homo sapiens

## توليد قائمة التسلسل بنسق المعيار ST.26 على شكل نسق يسهل على الإنسان قراءته: HTML

### **Sequence Listing**

#### **Sequence Listing Information**

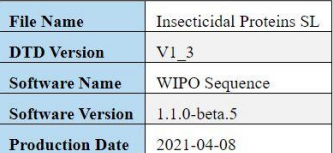

#### **General Information**

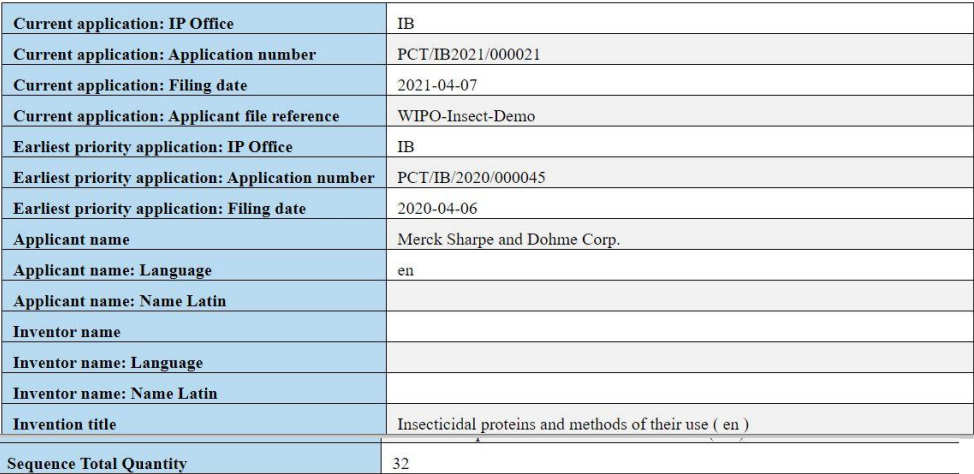

#### **Sequences**

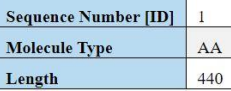

#### **Features Location/Qualifiers**

**SOURCE 1.440** /MOL TYPE= protein /ORGANISM= Homo sapiens

Residues

مراجع أخر

هعيار الويبو ST.26:

[https://www.wipo.int/export/sites/www/standards/en/pdf/03-](https://www.wipo.int/export/sites/www/standards/en/pdf/03-26-01.pdf) 26-01.pdf

الصفحة الرئيسية ألداة الويبو للتسلسل

<https://www.wipo.int/standards/ar/sequence/index.html>

**WIPO** المنظمة العالمية للملكية الفكرية

جلسة أسئلة وأجوبة

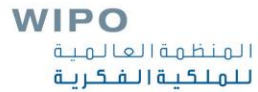